UNIVERSIDADE DO ESTADO DO AMAZONAS- UEA NÚCLEO DE ENSINO SUPERIOR DE COARI – NESCO CURSO: LICENCIATURA EM COMPUTAÇÃO

Josiney Cavalcante da Silva

*SCRATCH* **COMO FERRAMENTA PARA O DESENVOLVIMENTO DO PENSAMENTO COMPUTACIONAL: UM ESTUDO SOBRE O ENSINO DE PROGRAMAÇÃO PARA ESTUDANTES DO ENSINO MÉDIO**

> COARI/AM 2024

Josiney Cavalcante da Silva

# *SCRATCH* **COMO FERRAMENTA PARA O DESENVOLVIMENTO DO PENSAMENTO COMPUTACIONAL: UM ESTUDO SOBRE O ENSINO DE PROGRAMAÇÃO PARA ESTUDANTES DO ENSINO MÉDIO**

Projeto de pesquisa apresentado como requisito para aprovação na disciplina de Projeto Orientado em Informática na Educação II do curso de Licenciatura em Computação do Núcleo de Ensino Superior de Coari da Universidade do Estado do Amazonas.

Orientadora: Msc. Gleides Medins de Menezes

## **Ficha Catalográfica**

Ficha catalográfica elaborada automaticamente de acordo com os dados fornecidos pelo(a) autor(a). **Sistema Integrado de Bibliotecas da Universidade do Estado do Amazonas.**

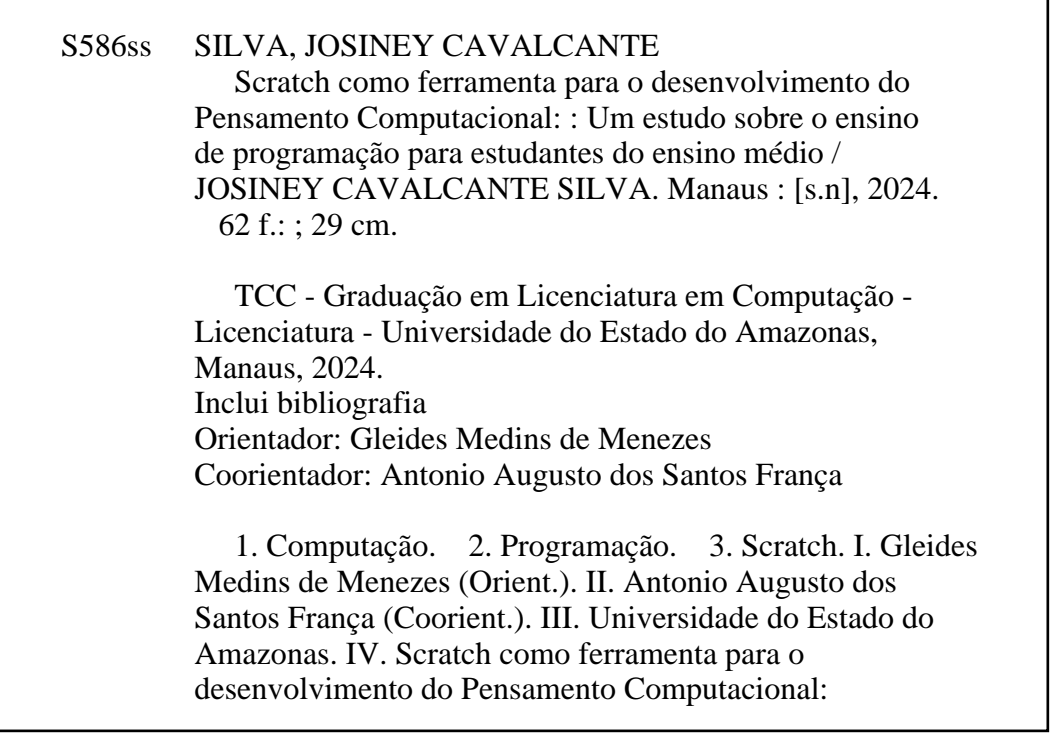

## JOSINEY CAVALCANTE DA SILVA

# **SCRATCH COMO FERRAMENTA PARA O DESENVOLVIMENTO DO** PENSAMENTO COMPUTACIONAL: UM ESTUDO SOBRE O ENSINO DE PROGRAMAÇÃO PARA ESTUDANTES DO ENSINO MÉDIO

Trabalho de Conclusão de Curso. apresentado à Universidade do Estado do Amazonas, como parte das exigências para a obtenção do título de Licenciado em Computação.

Orientadora: Me. Gleides Medins de Menezes

Coari/AM, 02 de fevereiro de 2024.

## **BANCA EXAMINADORA**

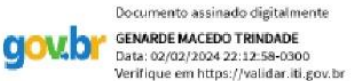

Data: 02/02/2024 22:12:58-0300<br>Verifique em https://validar.iti.gov.br

Genarde Macedo Trindade

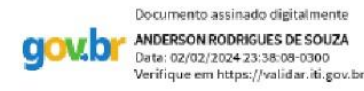

Anderson Rodrigues de Souza

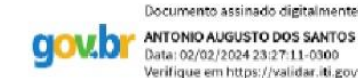

ANTONIO AUGUSTO DOS SANTOS FRANCA<br>Data: 02/02/2024 23:27:11-0300 Verifique em https://validar.iti.env.br

Antonio Augusto dos Santos França

*Dedico este trabalho a minha mãe, meu padrasto, meu irmão e amigos que sempre me apoiaram e me incentivaram nessa caminhada.*

#### **AGRADECIMENTOS**

Agradeço sinceramente a todas as pessoas que contribuíram de maneira significativa para a conclusão deste trabalho, o meu Trabalho de Conclusão de Curso (TCC). Cada um de vocês desempenhou um papel crucial e fez parte do meu percurso acadêmico de maneira especial.

Agradeço à minha mãe, Francilene, pelo amor, apoio incondicional e por sempre acreditar em mim, mesmo nos momentos mais desafiadores.

Ao meu padrasto, Kluber, pelo suporte e incentivo ao longo dessa jornada, contribuindo para o meu crescimento pessoal e acadêmico.

Ao meu pai, Josias, pelos valores transmitidos, que serviram como alicerce para a minha educação.

Ao meu irmão, Josione, pela companhia e compreensão.

Ao meu primo, Leandro, por seu meu melhor ouvinte.

Agradeço imensamente aos meus grandes amigos, Quemuel e Saylon, pela colaboração valiosa e pelo apoio inestimável durante o desenvolvimento deste trabalho. Sua amizade foi um suporte fundamental.

Expresso minha gratidão a todos os meus amigos e familiares que compartilharam esse percurso comigo, proporcionando um ambiente de aprendizado e troca de experiências.

À minha orientadora, Prof. Msc. Gleides Medins e meu coorientador, Prof. Esp. Augusto França, agradeço pela orientação dedicada, pela paciência e pelo profissionalismo ao guiar-me na elaboração deste trabalho.

Quero estender meu reconhecimento ao professor Edioney Parente, que me inspirou sobre Computação e desempenhou um papel crucial no meu interesse pela área. E aos professores Luiz Sérgio, Genarde Macedo, Paulo Cézar, Elcinete, Ruth Ribeiro, Sirlane, Lioneuza, Jair D'Paula, Rocicléia, Tânia Valéria, agradeço pelos ensinamentos, orientações e por compartilharem seus conhecimentos, moldando minha formação acadêmica.

Expresso minha gratidão às instituições UEA, CETAM, Agenor Smith, Ursulina Souza e CETI, que proporcionaram o ambiente propício para o desenvolvimento deste trabalho.

A todos, meu mais profundo agradecimento. Este trabalho é fruto de esforço coletivo e apoio mútuo.

*"Todos neste país deveriam aprender a programar um computador, pois isto ensina a pensar. "*

*(Steve Jobs)*

#### **RESUMO**

A tecnologia vem se tornando cada vez mais presente em nosso cotidiano, proporcionando diversos avanços em vários âmbitos da sociedade. Em um mundo permeado de tecnologia é preciso que cada pessoa tenha uma compreensão do funcionamento deste "mundo digital", assim como compreende o mundo real. Assim, o estudo proposto analisou o uso do *software Scratch* como ferramenta pedagógica para a promoção do Pensamento Computacional bem como as dificuldades enfrentadas no aprendizado da lógica de programação, analisou ainda o interesse dos alunos na área de Computação como profissão e por fim os alunos conseguiram realizar a produção de jogos e animações temáticas com base nos conhecimentos adquiridos. A abordagem metodológica adotada reuniu aspectos qualitativos e quantitativos, o percurso metodológico se deu por meio da pesquisa-ação como técnica para o levantamento dos dados necessários para realizar as inferências acerca da temática investigada. Os resultados obtidos por meio das atividades propostas aos alunos e mediante questionário avaliativo nos proporcionaram a confirmação da hipótese inicial de que o *Scratch* enquanto software de fácil e rápida compreensão e mais acessível nas escolas públicas se apresenta como uma importante ferramenta pedagógica interdisciplinar no processo de ensino aprendizagem dos estudantes, proporcionando assim um melhor desenvolvimento das competências do Pensamento Computacional.

Palavras-Chave: Pensamento Computacional, Interdisciplinaridade, *Scratch*.

## **ABSTRACT**

Technology has become increasingly present in our daily lives, providing several advances in various areas of society. In a world permeated by technology, each person needs to understand how this "digital world" works, just as they understand the real world. Thus, the proposed study analyzed the use of Scratch software as a pedagogical tool to promote Computational Thinking as well as the difficulties faced in learning programming logic, it also analyzed the interest of students in the area of Computing as a profession and finally the students were able to carry out the production of themed games and animations based on the knowledge acquired. The methodological approach adopted brought together qualitative and quantitative aspects, the methodological path was through action research as a technique for collecting the data necessary to make inferences about the topic investigated. The results obtained through the activities proposed to students and through an evaluative questionnaire provided us with confirmation of the initial hypothesis that Scratch, as a software that is easy and quick to understand and more accessible in public schools, presents itself as an important interdisciplinary pedagogical tool in the teaching process. student learning, thus providing better development of Computational Thinking skills.

Keywords: Computational Thinking, Interdisciplinarity, Scratch.

# ÍNDICE DE FIGURAS

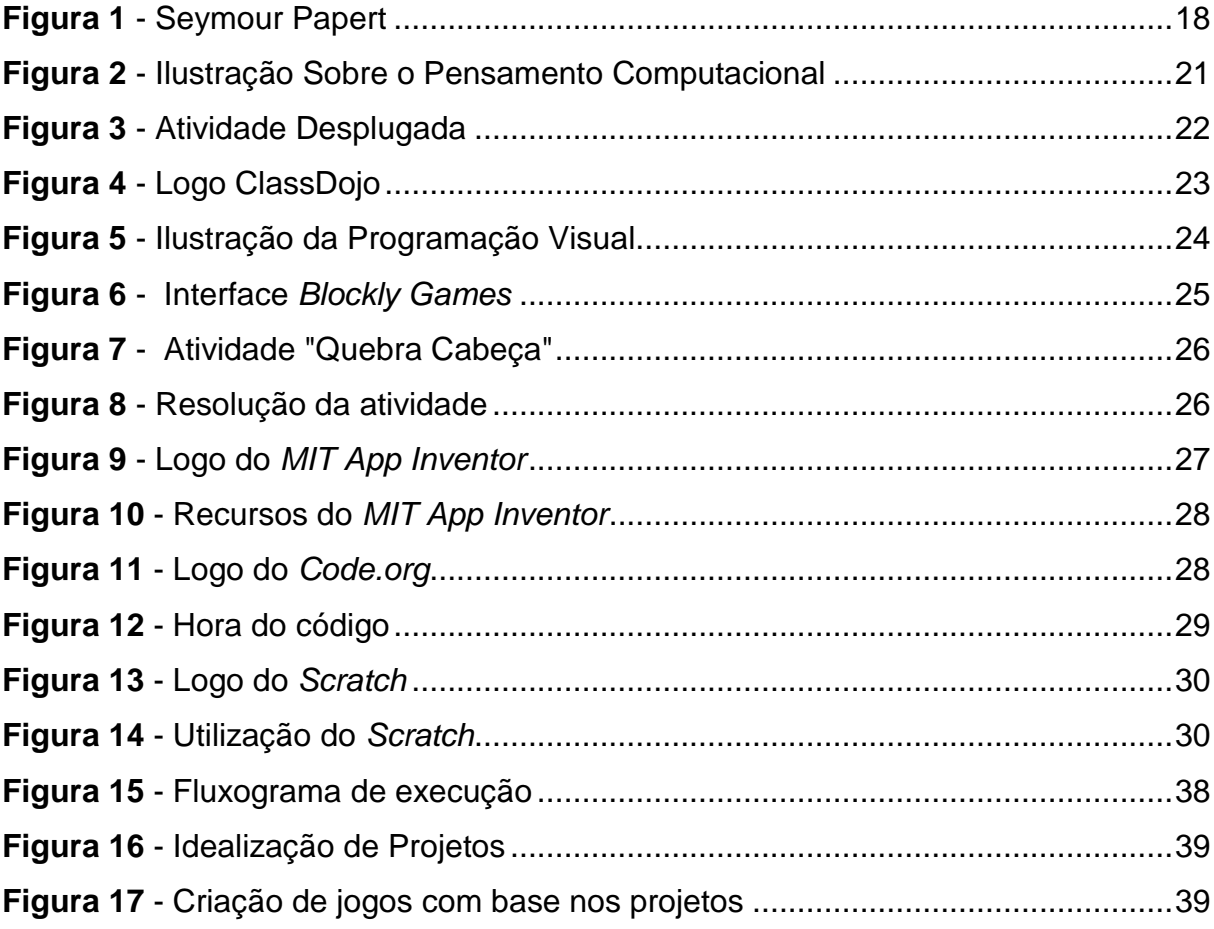

## **ÍNDICE DE ABREVIATURAS E SIGLAS**

- **BNCC** Base Nacional Comum Curricular
- **TDIC's** Tecnologias Digitais de Informação e Comunicação
- PC Pensamento Computacional
- **CETI** Centro Educacional de Tempo Integral
- **MIT** *Massachusetts Institute of Technology*
- **TI** Tecnologia da Informação

# **SUMÁRIO**

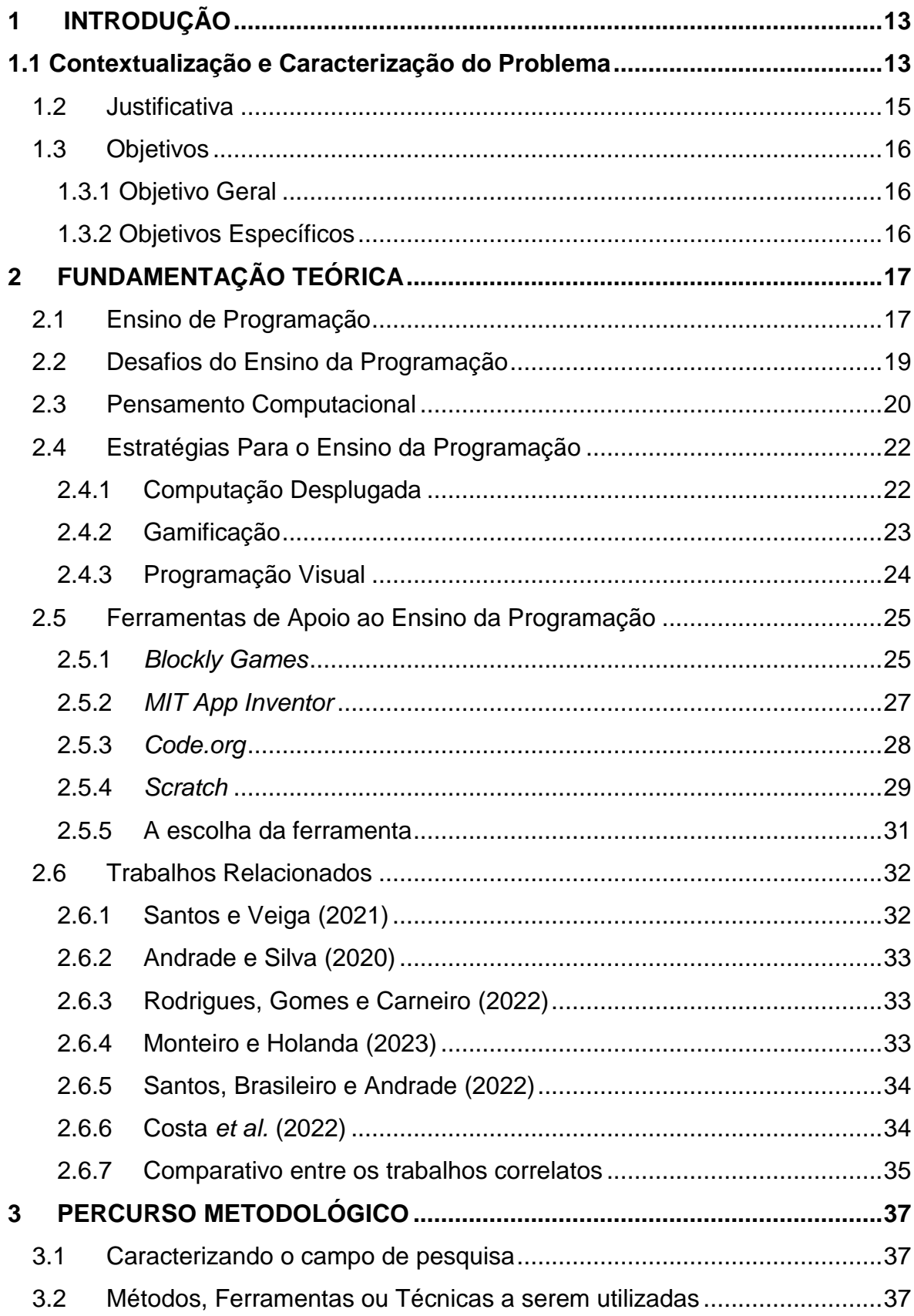

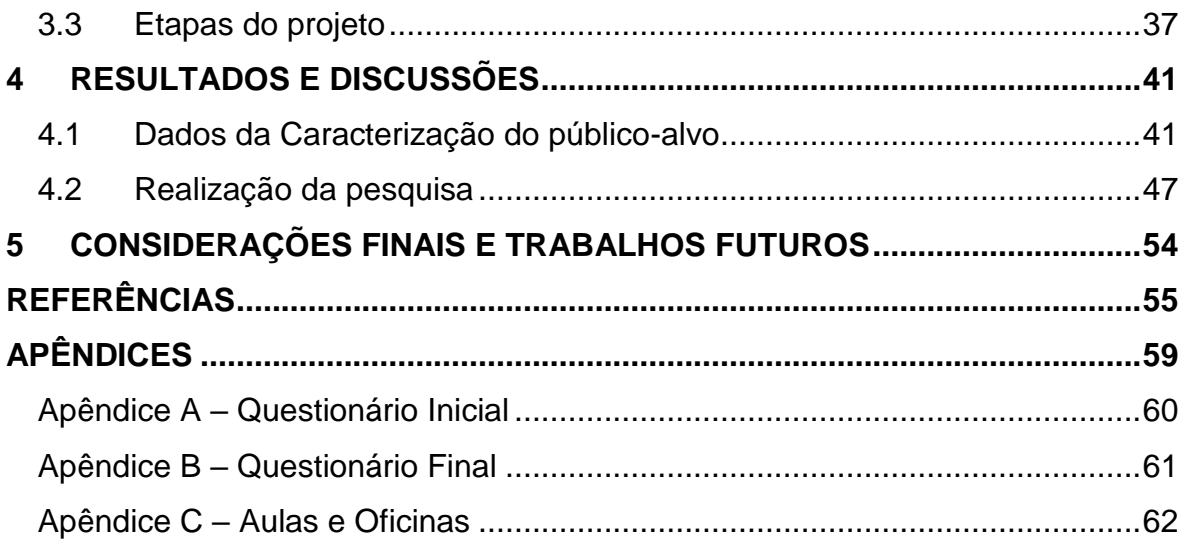

### <span id="page-13-0"></span>**1 INTRODUÇÃO**

#### <span id="page-13-1"></span>**1.1 Contextualização e Caracterização do Problema**

A sociedade atualmente está passando por muitas mudanças, e uma das coisas mais notáveis e relevantes é como as tecnologias digitais estão sendo aplicadas em várias partes da vida (Mello, 2023). Essa crescente integração das tecnologias digitais em diferentes aspectos da vida tem impulsionado a necessidade de uma alfabetização tecnológica mais abrangente.

Assim, atualmente a tecnologia tornou-se indispensável, e junto a Computação vem desempenhando um papel crucial em nossa sociedade. Na era digital em que vivemos é notável a grande importância da informação, a partir disso, é preciso que cada pessoa consiga ter uma compreensão do funcionamento do "mundo digital" tal como compreende o "mundo real" fazendo uso das ciências humanas e das ciências da natureza, tudo isso para que essas pessoas tenham a capacidade de utilizar as tecnologias digitais de forma satisfatória e eficiente (Ribeiro *et al*., 2019).

A partir desta ideia, a própria Base Nacional Comum Curricular (BNCC) destaca a importância da tecnologia na vida do ser humano e enfatiza as diversas vantagens em se utilizar as Tecnologias Digitais de Informação e Comunicação (TDIC) na educação. Neste contexto, a era atual se caracteriza pelo forte desenvolvimento tecnológico e a juventude da atualidade já se encontra inserida na cultura digital de maneira ativa e engajada, não apenas consumindo, mas criando e desenvolvendo seu protagonismo (Brasil, 2018). Esse contato com as TDIC's possibilita ao aluno desenvolver habilidades úteis para sua vida na sociedade atual.

Uma das habilidades essenciais para qualquer pessoa na contemporaneidade é o Pensamento Computacional (PC), pois a partir desta habilidade o indivíduo consegue resolver problemas de maneira lógica com eficácia, sua utilidade estendese além dos problemas computacionais, sendo possível empregá-la em qualquer aspecto da vida cotidiana (Wing, 2006). Outra habilidade importante e que está relacionada ao PC, é a lógica de programação, utilizada na construção de algoritmos. Para que o aluno obtenha sucesso no aprendizado de programação é necessário um certo grau de abstração de informações proporcionados pelo PC, além do tempo e dedicação para alcançar o objetivo (Arimoto *et al*., 2020).

Assim, surgem as ferramentas de apoio ao ensino de programação, que tem como objetivo facilitar o aprendizado da lógica. Um exemplo desse tipo de ferramenta é o *Scratch,* uma plataforma online e gratuita, possuindo a maior comunidade no mundo de programação para crianças, com uma interface simples e intuitivas os alunos conseguem desenvolver jogos, animações e histórias animadas, o *Scratch* além de promover o Pensamento Computacional, ajuda a desenvolver habilidades de resolução de problemas, ensino e aprendizagem criativos, e incentiva a colaboração entre alunos (*Scratch*, 2023). Existem diversas outras ferramentas que desempenham um papel semelhante ao do *Scratch* no sentido de promoção do desenvolvimento cognitivo através da criatividade.

Nesse contexto, introduzir metodologias que incentivem o ensino de programação é bastante relevante, visto que essa abordagem oferece uma série de benefícios, uma vez que facilita o desenvolvimento de habilidades fundamentais nos alunos, tais como: resolução de problemas, raciocínio lógico matemático, abstração, além de despertar nos alunos o interesse na área de Tecnologia da Informação (TI). Porém, poucas estratégias são utilizadas no meio educacional para aprimorar essas aptidões, tal questão representa um obstáculo no contexto da educação básica brasileira (Santana, 2019).

Nesta perspectiva, foi pensado na seguinte problemática: de que forma a implementação do *software Scratch* enquanto ferramenta educacional pode estimular de forma interdisciplinar no processo de ensino-aprendizagem dos estudantes e despertar o interesse pela lógica de programação e do desenvolvimento do Pensamento Computacional em alunos do 1º ano do ensino médio em uma escola localizada na cidade de Coari-AM?

Desta forma, este trabalho está dividido em cinco capítulos. No capítulo 1 apresentamos os principais elementos que orientam este trabalho, descrevendo o contexto e caracterização do problema, justificativa para o desenvolvimento e os objetivos. O capítulo 2 traz as principais abordagens sobre o Pensamento Computacional, raciocínio lógico e algorítmico, o ensino da programação e suas dificuldades, o ensino da programação no ensino médio e as ferramentas a serem utilizadas. No terceiro capítulo traz o percurso metodológico realizado durante a realização da pesquisa, a caracterização do campo de pesquisa e a tabulação dos dados coletados com as devidas inferências do autor. No quarto capítulo trazemos os resultados obtidos a partir das atividades realizadas com os participantes. No quinto e último capitulo trazemos a conclusão e trabalhos futuros.

#### <span id="page-15-0"></span>**1.2 Justificativa**

A programação é fundamental para a Computação. Desta forma, se faz necessário analisar o problema relacionado às iniciativas de promover o ensino de programação, ou seja, para que os alunos alcancem um bom desempenho nessa área, primeiramente é preciso aprender os conceitos básicos de lógica algorítmica e PC, pois a partir do domínio dessas habilidades é que de fato se desenvolverão e conseguirão resolver problemas de maneira eficaz (Amorim, 2019).

Para promoção do ensino da programação e PC em instituições de ensino médio, é necessário introduzir meios diversificados para que os alunos possam ter acesso a esse conhecimento. Além de aprimorar habilidades de pensamento crítico e solução de problemas, nesse cenário o uso de *softwares* de apoio ao ensino da programação como *Scratch* estimulam e exploram a criatividade dos alunos. Pois, a programação visual apresentada pelo *software* permite aos alunos visualizarem as ações e resultados de seus programas, facilitando a compreensão de conceitos abstratos apresentados na lógica de programação (Souza, 2022). Essa abordagem educacional engajadora e prática pode ser eficaz no despertar do interesse dos alunos pela área de tecnologia e futuramente inseri-los no mercado de trabalho, além de ser um importante aliado para se trabalhar os conteúdos das demais disciplinas curriculares.

O *Scratch* oferece aos alunos a oportunidade de criar suas próprias narrativas, animações e jogos interativos, estimulando o desenvolvimento da criatividade, raciocínio sistemático e habilidades colaborativas, essenciais em nossa sociedade contemporânea. Educadores estão cada vez mais incorporando o *Scratch* em diversas disciplinas e faixas etárias, reconhecendo seu potencial como uma ferramenta versátil de ensino (*Scratch*, 2023).

Assim, aderir ao *software Scratch* como ferramenta de desenvolvimento do raciocínio lógico e PC em escolas de ensino médio tem benefícios sociais significativos, já que a utilização do *Scratch* propõe aos alunos autonomia, motivação e responsabilidade. Desta forma, os incentivando a ingressar na área de Tecnologia da Informação (TI), preparando-os para futuras oportunidades de emprego e capacitando-os para lidar com os desafios tecnológicos da atualidade. Além disso, o aprendizado de programação e a promoção do PC contribuem para a formação de cidadãos digitais conscientes, capazes de compreender e interagir de forma crítica com a tecnologia que os cerca (Correia, 2021).

Deste modo, a implementação deste projeto justifica-se pela oportunidade de propiciar aos estudantes do 1º ano do ensino médio o contato inicial com a programação e seus conceitos, mostrando uma maneira simples e prática de desenvolver projetos e aprimorar suas habilidades cognitivas através do Pensamento Computacional.

## <span id="page-16-0"></span>**1.3 Objetivos**

### <span id="page-16-1"></span>**1.3.1 Objetivo Geral**

Analisar o uso do *software Scratch* como ferramenta pedagógica no ensino de lógica de programação e desenvolvimento do Pensamento Computacional para estudantes do 1º ano do ensino médio em uma escola pública no município de Coari-AM.

### <span id="page-16-2"></span>**1.3.2 Objetivos Específicos**

- Realizar uma investigação acerca de estudos e pesquisas prévias sobre o uso do *Scratch* para o ensino de lógica de programação no contexto do ensino médio;
- Identificar possíveis desafios e dificuldades enfrentados pelos alunos durante o processo de aprendizagem do *Scratch* e da lógica de programação;
- Analisar o interesse dos alunos pela área de Computação como profissão;

## <span id="page-17-0"></span>**2 FUNDAMENTAÇÃO TEÓRICA**

Nesta seção, são apresentados alguns conceitos essenciais para a compreensão aprofundada deste trabalho. Inicialmente é abordado sobre procedimentos de assimilação dos conceitos da programação básica. Em seguida, são abordadas as dificuldades enfrentadas no processo de ensino da programação. Logo após, é discutido sobre o Pensamento Computacional e suas características. É abordado também sobre o ensino da programação no contexto do ensino médio. Por fim, é exposta a ferramenta proposta para a aplicação do estudo.

#### <span id="page-17-1"></span>**2.1 Ensino de Programação**

A programação no contexto da educação remete diretamente à teoria da aprendizagem construcionista proposta por Seymour Papert, em sua obra ele afirma que os indivíduos aprendem melhor quando estão ativamente envolvidos na criação de algo tangível e significativo (Papert, 1990). Ele afirma ainda que a programação não se resume apenas em adquirir habilidades técnicas, mas sim de proporcionar um ambiente onde os estudantes tenham a oportunidade de construir seu próprio conhecimento ao experimentar, testar hipóteses e refinar suas ideias através da prática.

Seymour Papert (Figura 1) desenvolveu a linguagem de programação conhecida como Logo com o intuito de proporcionar as crianças uma maneira para que pudessem expressar suas ideias e resolver problemas de maneira criativa através da programação de computadores.

<span id="page-18-0"></span>**Figura 1** - Seymour Papert

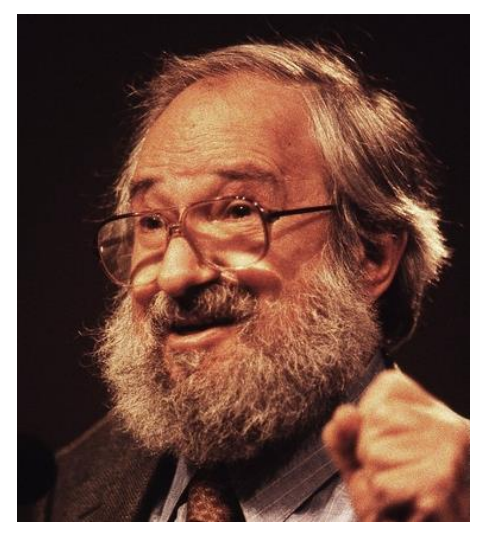

**Fonte:** *MIT Media Lab* (2016)

A inserção de tecnologias na educação vem ganhando visibilidade e espaço considerável nos últimos anos, em vista do mundo permeado de tecnologia em que vivemos atualmente (Alves, 2022). Na atualidade, o estudante está inserido em um novo mundo, em que as TDIC's estão presentes em seu cotidiano de várias formas. Logo, as metodologias empregadas devem evoluir conforme a sociedade permeada por novas tecnologias, possibilitando ao estudante acesso a conhecimentos que auxiliem sua compreensão sobre o mundo moderno (Brugger, 2022). Graças a essa crescente expansão da tecnologia, áreas como o ensino da programação ganharam destaque.

Nesta perspectiva, aprender programação é de suma importância, não somente para estudantes de Computação, como para aqueles de quaisquer outras áreas, visto que proporciona desenvolvimento de diversas capacidades que ajudam a aprimorar o raciocínio lógico dos estudantes. Além de que a partir desse contato, os estudantes podem considerar seguir carreira na área da tecnologia, a qual possui muitas possibilidades no mercado (Scaico *et al*, 2013). Além de que a partir desse contato, os estudantes podem considerar seguir carreira na área da tecnologia, a qual possui muitas possibilidades no mercado.

Considerando isso, aprender a programar ainda na educação básica pode trazer benefícios significativos para os estudantes nas etapas seguintes de suas vidas, visto que estes conhecimentos os ajudarão futuramente, resolvendo seguir ou não na

área da Computação (Ribeiro *et al*., 2022). Neste contexto, há uma necessidade de investimento nessa área de ensino da programação nas escolas, como a implementação de políticas públicas que apoiem e incentivem o ensino da programação básica para os alunos (Batista, 2019). A atenção devida nesses pontos pode trazer um grande retorno para a educação a longo prazo.

#### <span id="page-19-0"></span>**2.2 Desafios do Ensino da Programação**

O ensino da programação ainda enfrenta muitos desafios devido aos diversos fatores que permeiam o processo de ensino aprendizagem, podendo estar relacionados ao meio ou mesmo aos alunos (Chaves, 2019). Um dos desafios está relacionado a metodologia que será empregada pelo professor no processo de ensino, ou seja, a maneira com que o professor repassa o conhecimento e as técnicas utilizadas são determinantes para o desempenho do aluno (Berssanette, 2021).

É comum os estudantes atualmente terem contato com diversas tecnologias logo cedo, porém muitas não possuem acesso ao ensino de Computação, o que acaba gerando desinteresse por parte dos profissionais da educação, das escolas e principalmente dos estudantes (Fiori *et al*. 2020). Assim, é possível destacar a importância da formação correta dos docentes, ressaltando a necessidade da disponibilização de recursos e de infraestrutura adequada nas escolas, e a partir disso gerar um maior engajamento dos estudantes e consequentemente uma maior taxa de aproveitamento no ensino da programação (Vieira, 2023).

Outro problema enfrentado está relacionado a percepção errônea dos estudantes quanto a programação, essa ideia de que programar é extremamente difícil é um dos fatores que acaba dificultando o aprendizado da lógica, sendo esta a base para o desenvolvimento de algoritmos (Arimoto *et al*., 2020). Deste modo, aprender lógica de programação é essencial para a construção de soluções eficientes, pois auxilia na organização e estruturação de ideias. Por meio da linguagem de programação é possível aplicar efetivamente a lógica de forma compreensível para o computador, permitindo assim que ele execute os programas (Santana, 2023).

#### <span id="page-20-0"></span>**2.3 Pensamento Computacional**

O PC é a habilidade de analisar um problema, e a partir disso conseguir elaborar uma solução para resolvê-lo de forma sistemática e eficaz (Ribeiro, *et al*., 2019). Pensar computacionalmente é algo cada vez mais necessário na realidade atual da sociedade, tendo em vista que essa habilidade é muito importante na educação, já que ajuda os alunos a desenvolverem aptidões, pensar e elaborar soluções para problemas reais.

Ao contrário do que se pensa o PC não é literalmente pensar como uma máquina, e sim uma maneira para que nós humanos conseguíssemos resolver problemas (Wing, 2006). Dessa maneira, pensar computacionalmente torna-se um fator essencial principalmente na área de TI, onde é necessário que o profissional tenha o pleno conhecimento em técnicas de resolução eficiente de problemas.

O PC é composto por quatro pilares fundamentais conforme ilustrado na Figura 2, onde cada um possui um papel importante e ordem de execução, resultando na resolução de um problema. Primeiramente divide-se o problema em pequenas partes visando uma facilidade na resolução, é feita uma análise para determinar como o problema pode ser quebrado e reconstruído para sua solução (Decomposição), em seguida são analisadas situações em que eventos ocorrem da mesma maneira repetidamente gerando padrões e similaridades, com isso é possível pegar pequenos problemas decompostos e encontrar uma solução (Reconhecimento de padrões), logo após é o processo de filtragem, a qual se classifica os dados, selecionando os elementos mais importantes e ignorando detalhes menos relevantes, assim é possível focar nas partes que ajudarão a solucionar o problema (Abstração). O Algoritmo é o resultado final, uma sequência finita de passos ou etapas que seguem uma ordem lógica de execução, assim é possível chegar a solução de um problema ou realização de uma tarefa. A construção de um algoritmo é feita a partir das etapas de decomposição, reconhecimento de padrões e abstração (Brackmann, 2017).

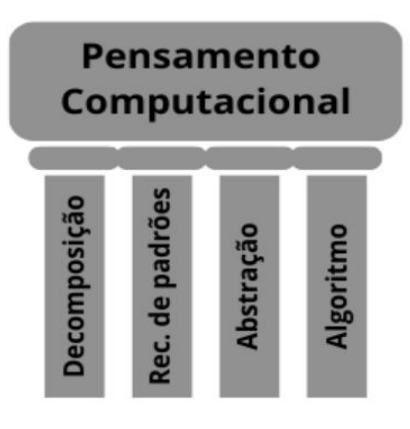

<span id="page-21-0"></span>**Figura 2** - Ilustração Sobre o Pensamento Computacional

 **Fonte:** O autor (2024)

Essas competências que compõe o PC potencializam as capacidades dos alunos, dando a eles a autonomia para criação de soluções eficazes para diferentes tipos de problemas. Vale ressaltar que a resolução de problemas promovida pelo PC pode ser empregada em diversas outras áreas, inclusive em atividades cotidianas (Wing, 2006).

Tendo em vista as inúmeras vantagens do Pensamento Computacional, a própria BNCC estabelece parâmetros para sua implementação nas fases da educação básica, nas Normas sobre Computação na Educação Básica – Complemento à Base Nacional Comum Curricular – BNCC (CNE/CEB nº2/2022) aprovado em 17 de fevereiro de 2022, a qual visa regulamentar o ensino da Computação nas escolas públicas, são expostas as competências para cada fase do aprendizado dos alunos, divididas e organizadas entre o ensino infantil, fundamental e médio. A BNCC não exige que todas as escolas ensinem programação básica, mas enfatiza que os elementos do PC podem ser empregados em diversas disciplinas, colaborando para que os alunos desenvolvam uma compreensão aprofundada do mundo digital em que vivem e se tornem cidadãos críticos, criativos, inovadores e empreendedores (Brasil, 2018).

Outro fator importante é a formação correta dos educadores, visto que estes farão o papel de intermediários entre o discente e o conhecimento, logo, os professores devem entender como funciona este mundo tecnológico e estudar os métodos corretos para aplicação do pensamento computacional de maneira interdisciplinar, fazendo uso dos quatro pilares fundamentais em suas respectivas

aulas (Brackmann, 2017). Essa capacitação dos docentes deve ocorrer de maneira contínua já que a tecnologia está sempre se renovando, trazendo novos conceitos e agregando valor às práticas educacionais.

Quando se refere ao PC na educação básica, este ganha grande destaque devido à sua característica de abranger diversas áreas, como mencionado anteriormente. Entretanto, é necessário compreender o potencial do PC e ter um certo cuidado e atenção quanto à sua inserção na educação básica, a fim de garantir sua eficácia e coerência com os princípios pedagógicos e epistemológicos. (Kaminski, Klüber e Boscarioli, 2021).

## <span id="page-22-1"></span>**2.4 Estratégias Para o Ensino da Programação**

Aprender programação exige bastante da capacidade cognitiva, já que demanda atenção e um bom raciocínio. Para que esse processo seja proveitoso ao aluno, algumas estratégias de ensino podem ser adotadas, visando facilitar a compreensão do aluno em relação aos conteúdos que circundam a programação.

### <span id="page-22-2"></span>**2.4.1 Computação Desplugada**

<span id="page-22-0"></span>A Computação Desplugada consiste em utilizar elementos da Computação sem a parte tecnológica, fazendo aproveitamento dos conceitos principais aplicados de maneira diferente (Brackmann, 2017). Um exemplo seria a utilização de papelão e outros materiais recicláveis para criação de atividades dinâmicas como demonstrado na Figura 3.

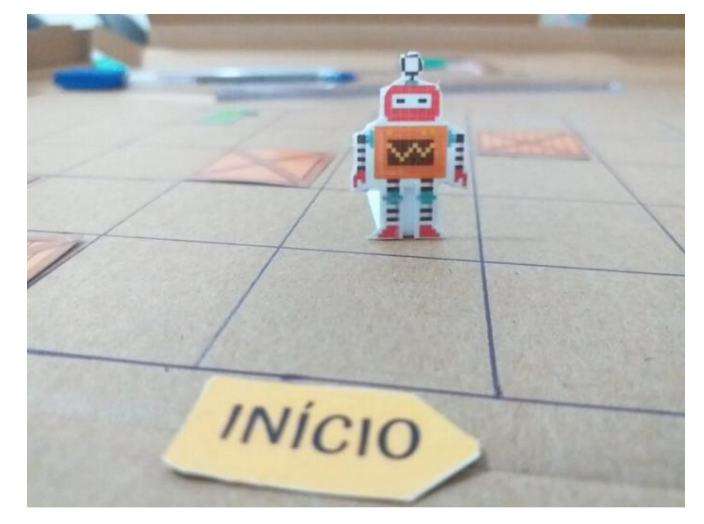

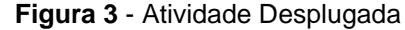

 **Fonte:** Prof. Leandro Bravo (2021)

Atividades desplugadas na educação básica apresentam um efeito positivo no processo de desenvolvimento do Pensamento Computacional, devido ao seu viés lúdico é possível envolver os alunos em um processo colaborativo mútuo de aprendizado através de oficinas criativas (Santos, Santana e Pereira, 2020). Isso também pode ser aplicado ao ensino da programação, para desafiar os alunos a utilizar tais materiais para a construção de soluções e criação de algoritmos.

## <span id="page-23-1"></span>**2.4.2 Gamificação**

Atividades gamificadas muitas vezes são confundidas com jogos justamente por se basear em conceitos de design de jogos. A gamificação voltada para educação utiliza elementos dos jogos para engajar o processo de ensino, motivando o aluno através elementos presentes em games como sistemas de pontuação, ranqueamento, recompensas entre outros aspectos (Tomolei, 2017). Um bom exemplo é a ferramenta DojoClass (Figura 4) que permite ao professor criar uma turma virtual onde cada aluno pode criar seu avatar e receber recompensas conforme seu desempenho nas aulas, os pais também podem acompanhar esse processo. A partir dessas estratégias gamificadas mantém o aluno motivado e focado nas atividades dentro da sala de aula (Monteiro *et al*, 2023).

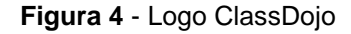

<span id="page-23-0"></span>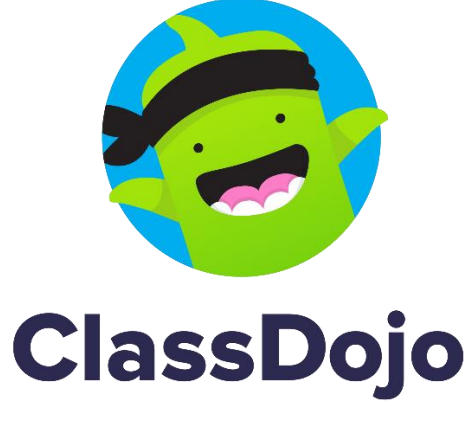

 **Fonte:** ClassDojo (2024)

Atividades que fazem uso de elementos de games conseguem engajar pessoas de diferentes idades, motivando-as a executar determinada tarefa por mais tempo do que normalmente fariam, este engajamento está correlacionado com diversos fatores concomitantemente a gamificação (Alves, 2015).

## <span id="page-24-1"></span>**2.4.3 Programação Visual**

A programação visual (Figura 5) destaca-se como uma excelente opção para tornar o aprendizado da programação uma experiência envolvente. Essa abordagem utiliza *feedbacks* visuais para apresentar ao usuário os comandos que ele determinou, o que facilita significativamente a compreensão da lógica de programação (Burnett, 2001). Essa estratégia revela-se especialmente eficaz para iniciantes no campo do desenvolvimento, pois, ao dominar os fundamentos da lógica de programação, o aluno ingressar em linguagens de programação baseadas em texto.

<span id="page-24-0"></span>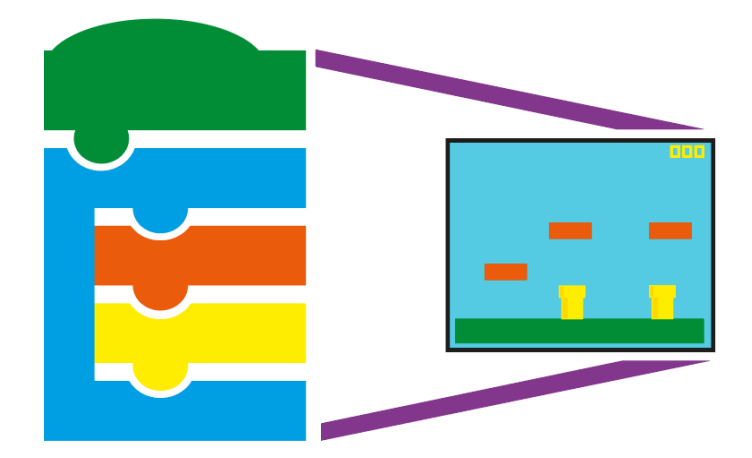

**Figura 5** - Ilustração da Programação Visual

O ser humano pensa visualmente, é natural que ele consiga compreender algo que possua formas e cores, logo as mecânicas trazidas pelas linguagens de programação visual tornaram o processo de compreensão e de implementação de algoritmos algo bem mais simples, tanto para programadores experientes quanto para novos (Miranda, 2018). Inicialmente esse ramo da programação era especialmente voltado para profissionais, visando melhorar seu desempenho no desenvolvimento de softwares como relatado por Burnett, mas posteriormente foi utilizado para diversos públicos, principalmente com o surgimento da programação visual em blocos, voltada para o ensino de crianças e jovens, que ganhou bastante visibilidade com a criação do *Scratch* pelo grupo do MIT e hoje alcança diversas faixas etárias.

**Fonte**: O autor (2024)

### <span id="page-25-1"></span>**2.5 Ferramentas de Apoio ao Ensino da Programação**

A princípio, aprender programação não é algo simples, pois compreender os diversos conceitos que englobam esta área, principalmente a lógica de programação, exige um certo grau de empenho do estudante, além de uma boa metodologia da parte do educador. Por isso há diversas ferramentas direcionadas a essa necessidade, elas auxiliam o aluno a compreender melhor e aplicar seus conhecimentos na prática, tornando o processo de aprendizagem bem mais fluido e eficaz.

## <span id="page-25-2"></span>**2.5.1** *Blockly Games*

*Blockly Games* (Figura 6) é uma plataforma online desenvolvida pela Google em 2012, também é possível usar sua versão instalável *offline*, esta ferramenta é voltada para o ensino de programação para crianças, possui diversas atividades que estimulam o raciocínio e visam tornar assuntos diversos mais relevantes (*Blockly Games*, 2024). Assim, *Blockly* representa um passo significativo na promoção da educação em programação para crianças, sendo referência na área de programação visual.

<span id="page-25-0"></span>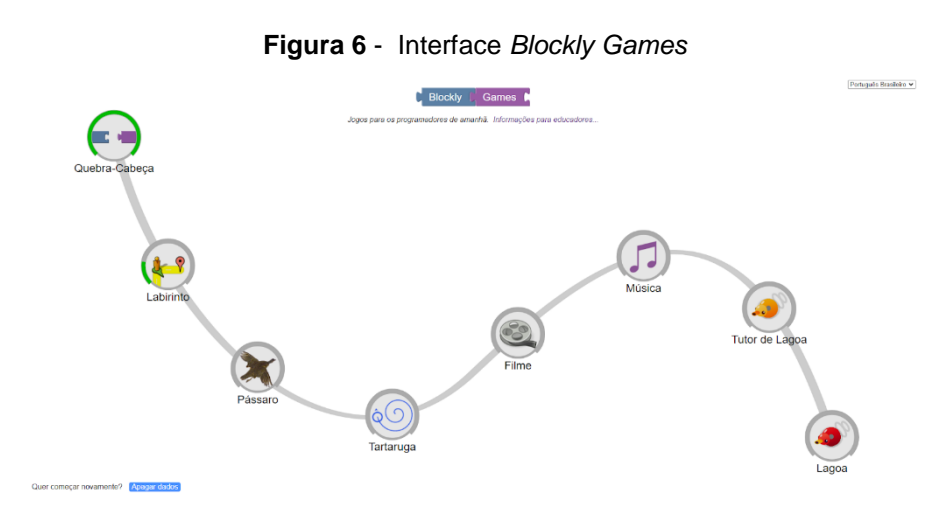

 **Fonte**: *Blockly* (2024)

O propósito do *Blockly Games* é a resolução de uma série de jogos/tarefas, essas tarefas introduzem de maneira escalonada os principais conceitos de programação, em cada fase a complexidade aumenta, exigindo mais empenho do <span id="page-26-0"></span>aluno. Nas figuras 7 e 8 é ilustrada uma das atividades do *Blockly*, onde o aluno tem que fazer a associação de animais com suas características físicas, trabalhando principalmente a abstração e o reconhecimento de padrões.

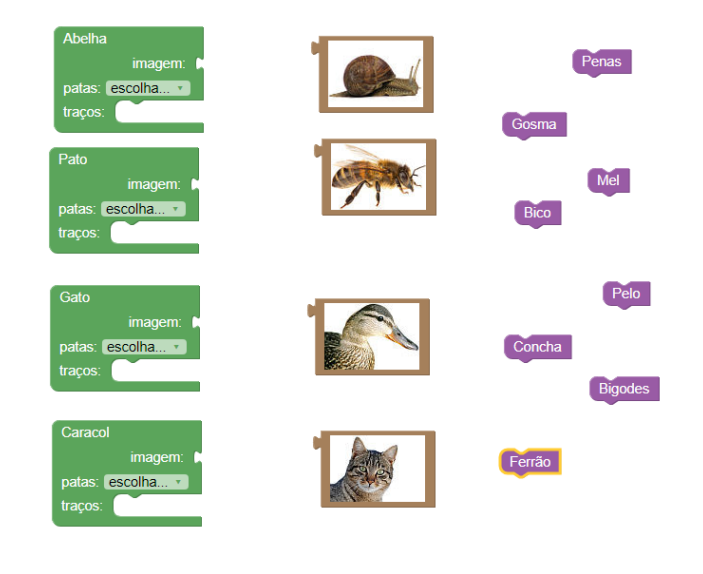

**Figura 7** - Atividade "Quebra Cabeça"

 **Fonte:** *Blockly* (2024)

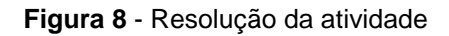

<span id="page-26-1"></span>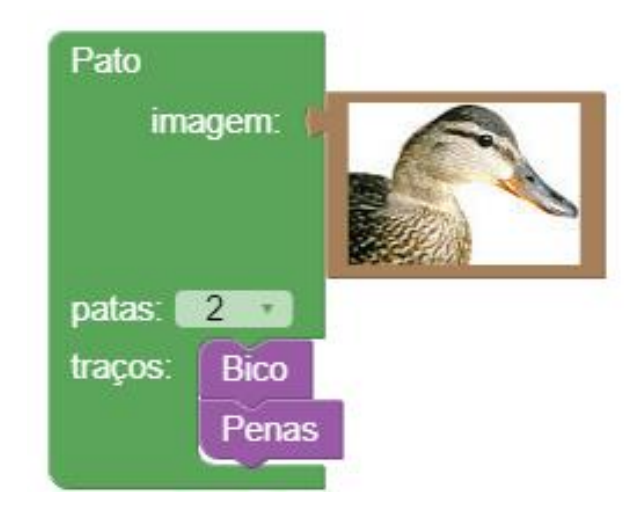

 **Fonte**: *Blockly* (2024)

#### <span id="page-27-1"></span>**2.5.2** *MIT App Inventor*

O *MIT App Inventor* (Figura 9) é uma plataforma desenvolvida pelo *Massachusetts Institute of Technology* (MIT), com ela é possível desenvolver aplicações mobile e até pequenos jogos funcionais de maneira simples, apenas arrastando e soltando itens na tela através de programação visual (*App Inventor*, 2024). Alunos do mundo inteiro utilizam a plataforma para desenvolver seus aplicativos sem precisar saber uma linguagem de programação específica.

<span id="page-27-0"></span>**Figura 9** - Logo do *MIT App Inventor*

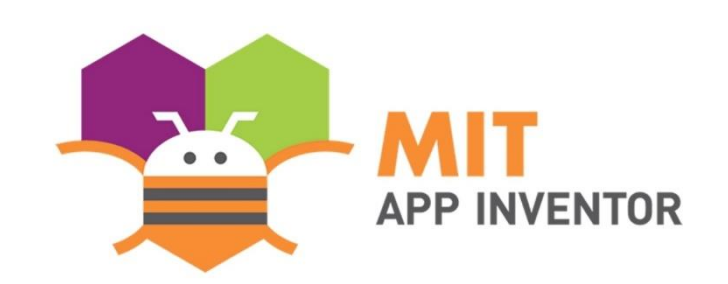

 **Fonte**: *MIT* (2024)

O *MIT App Inventor* além de permitir a criação de telas interativas, com textos, botões, barras entre outros, possui também integração com banco de dados, armazenamento em nuvem e ainda consegue acessar os diversos sensores do aparelho móvel conforme a Figura 10, dentre diversas outras funcionalidades (Oliveira, 2021). Com essas características a plataforma tem um grande potencial no incentivo de novos adeptos à área de desenvolvimento.

<span id="page-28-0"></span>AccelerometerSensor 2 **BR** BarcodeScanner  $\odot$ **GB** Barometer  $\odot$ **お** Clock  $(2)$ GyroscopeSensor  $\circledcirc$  $\bigcirc$  CloudDB  $\circledR$ **O** DataFile  $\odot$ × Hygrometer  $\circ$ C LightSensor  $E$  File  $\circledR$  $\circ$ © LocationSensor  $\circledcirc$ **En** Spreadsheet  $^\circledR$ n MagneticFieldSensor 2 TinyDB  $^\circledR$ TinyWebDB **D**<sub>r</sub> NearField  $\bigcirc$  $\circledR$ OrientationSensor  $\circ$ !! Pedometer  $(7)$ **C** ProximitySensor  $\odot$  $\mathbf{f}$  Thermometer  $(2)$ 

**Figura 10** - Recursos do *MIT App Inventor*

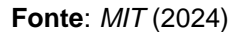

## <span id="page-28-2"></span>**2.5.3** *Code.org*

<span id="page-28-1"></span>A plataforma *Code.org* (Figura 11) proporciona um ambiente ideal para o ensino da programação, promovendo o desenvolvimento do pensamento lógico e possibilitando a exploração de conceitos variados como: formas, cores, movimentação, ângulos, estruturas de repetição, síntese, desenvolvimento de estratégias e estruturas condicionais (Kaminski e Boscarioli, 2019).

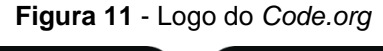

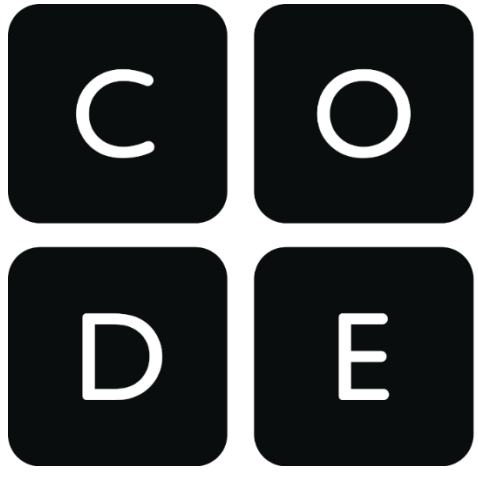

 **Fonte**: *Code.org* (2024)

O *Code.org* promove um evento anual chamado "Hora do Código" (Figura 12), onde convida escolas, professores, estudantes e pessoas de todo o mundo a participarem de atividades de programação durante uma hora (Widthauper, 2020). Este evento, que geralmente ocorre durante a "Semana da Educação em Ciência da Computação" em dezembro, tem como objetivo introduzir a programação de maneira divertida e acessível, não apenas para estudantes, mas também para pessoas de todas as idades e níveis de habilidade.

<span id="page-29-0"></span>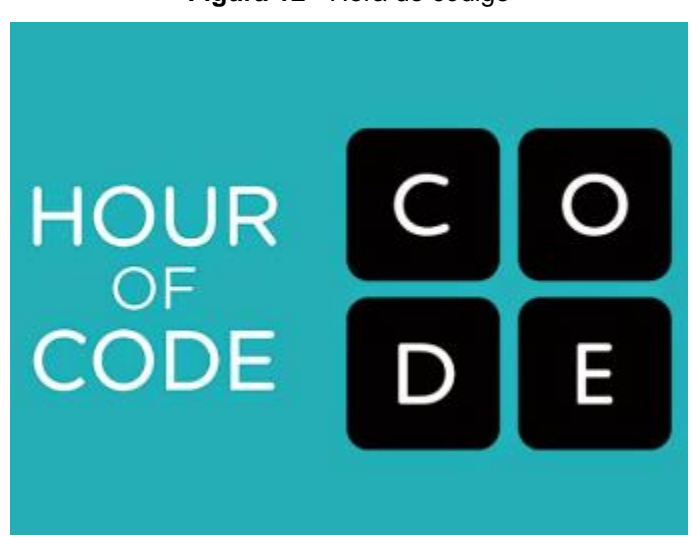

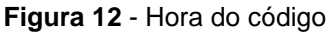

 **Fonte**: *Code.org* (2024)

#### <span id="page-29-1"></span>**2.5.4** *Scratch*

*Scratch* (Figura 13) é um software gratuito criado pelo Instituto de Tecnologia de Massachusetts (*MIT*) inicialmente pensado para crianças, mas atualmente é amplamente utilizado por pessoas de diversas faixas etárias devido ao seu viés lúdico, trazendo a possibilidade de criação de jogos e animações através de programação visual em blocos (Figura 14). Essa interatividade proporciona um ambiente propício ao desenvolvimento cognitivo dos alunos, além de facilitar as interações em grupo (Souza, 2021).

<span id="page-30-0"></span>**Figura 13** - Logo do *Scratch*

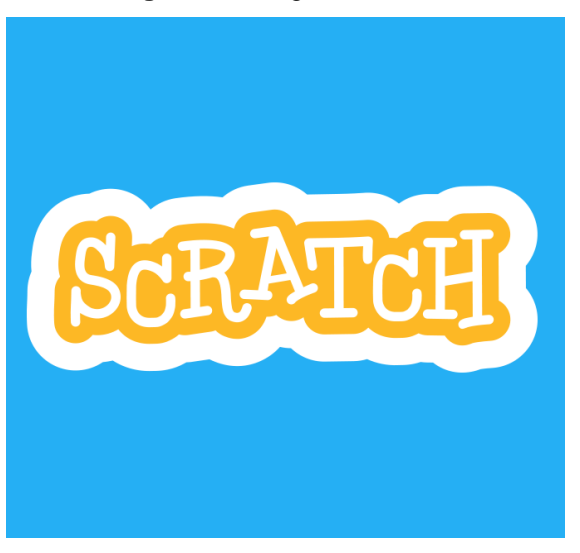

 **Fonte:** *Scratch* (2023)

Assim, ao utilizar o *Scratch*, os estudantes não apenas aprendem os fundamentos da programação, mas também aplicam esses conhecimentos em contextos diversos, ampliando sua capacidade de solucionar problemas e expressar suas ideias de forma inovadora.

<span id="page-30-1"></span>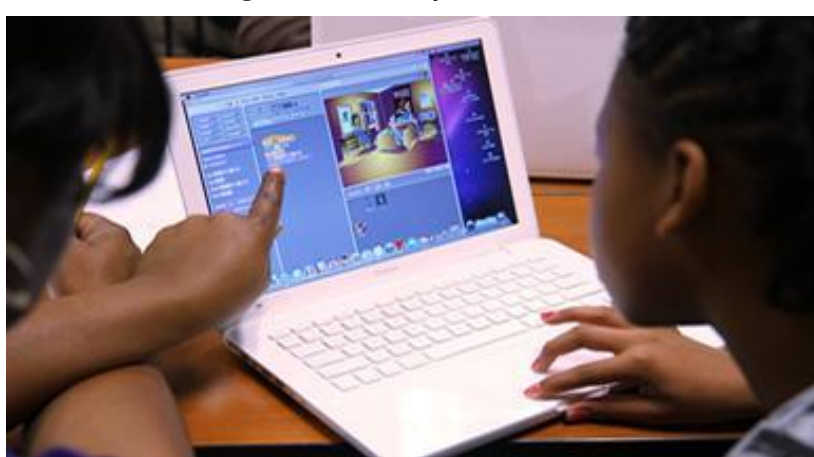

**Figura 14** - Utilização do *Scratch*

 **Fonte:** *Scratch* (2023)

Fazer uso do *Scratch* como ferramenta auxiliadora traz facilidade no aprendizado, pois propicia aos alunos a oportunidade de aprender brincando, isso mostra a importância de incorporar metodologias inovadoras ao ensino básico (Oliveira, 2022). Inicialmente o funcionamento do software pode parecer meio

confuso, devido a utilização de muitos códigos em formato de blocos que precisam ser posicionados de uma maneira específica para que o projeto funcione. Assim, fazse necessário a atenção, foco e dedicação dos usuários para conseguir êxito na aprendizagem da programação (Sousa *et al.*, 2019).

Devido ao fato de o *Scratch* utilizar o idioma nativo, sendo este o português, proporciona aos estudantes uma maior liberdade para se concentrar na montagem do algoritmo e na expressão criativa para soluções, sem a necessidade de se preocupar com correção de sintaxe por exemplo, isso estimula o aluno a se dedicar mais no desenvolvimento do algoritmo (Scaico *et al.*, 2012). No desenvolvimento desses algoritmos os usuários conseguem expressar sua criatividade através da montagem dos blocos. O *Scratch* permite ao usuário criar histórias, animações ou jogos, tendo a criatividade como principal fator norteador (Kaminski e Boscarioli, 2019).

### <span id="page-31-0"></span>**2.5.5 A escolha da ferramenta**

Em decorrência do tempo curto para aplicação do estudo, a disponibilidade do laboratório de informática, entre outros fatores, foi preciso realizar a escolha de apenas uma ferramenta, a qual optou-se pelo uso do *Scratch,* a seguir são mostrados os critérios que levaram a escolha de tal ferramenta.

Foram analisadas 4 ferramentas de apoio ao ensino da programação, sendo elas: *Scratch; Code.org; Blockly Games e MIT App Inventor*, essa análise se deu por meio de revisão da literatura, onde observou-se vários aspectos inerentes as ferramentas, tais como sua ludicidade e aplicabilidade interdisciplinar. Conforme a literatura, todas as aplicações apresentam grande potencial no viés de ensino lúdico de programação, contribuindo para a promoção do Pensamento Computacional, as principais características encontradas estão dispostas no Quadro 1.

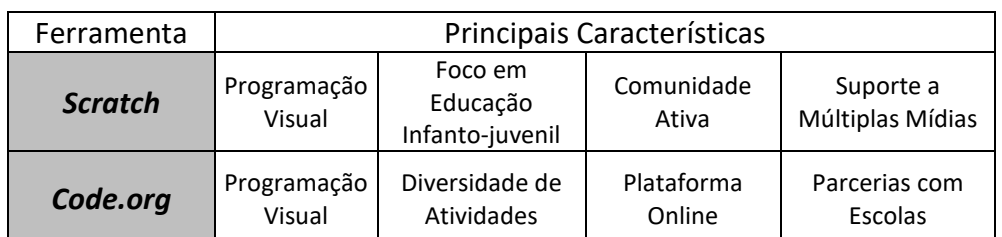

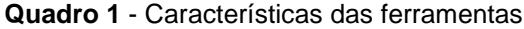

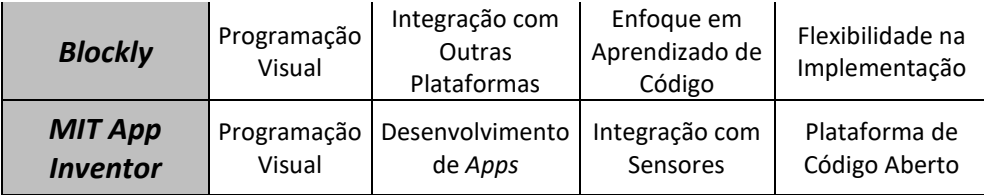

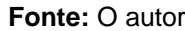

Com base na análise da literatura, o *Scratch* se mostrou a ferramenta ideal para a execução deste estudo, visto que ele se destacou frente as outras ferramentas conforme demonstrado no Quadro 2.

|                      | Versão<br>Online | Versão<br><b>Offline</b> | Conceitos de<br>programação | Criação<br>de Jogos | Criação de<br>Animações | Personalização<br>de Personagens<br>e Cenários |
|----------------------|------------------|--------------------------|-----------------------------|---------------------|-------------------------|------------------------------------------------|
| <b>Blockly Games</b> | X                | x                        | Χ                           |                     |                         |                                                |
| Code.org             | X                |                          | X                           |                     |                         |                                                |
| <b>App Inventor</b>  | χ                | X                        | X                           | X                   |                         |                                                |
| <b>Scratch</b>       |                  | χ                        | Χ                           | χ                   |                         |                                                |

**Quadro 2** - Comparativo das Ferramentas

#### **Fonte**: O autor

Como foi possível analisar nos Quadros 1 e 2, o *Scratch* é uma ferramenta versátil, com interface intuitiva, uma grande biblioteca de recursos gráficos e sonoros e tendo a possibilidade de ser trabalhado *offline*. Além disso possui poderosos recursos de personalização, dando grande liberdade para seus usuários usarem sua imaginação ao máximo, para assim criar ou modificar os chamados *sprites*, que são os elementos gráficos utilizados.

### <span id="page-32-0"></span>**2.6 Trabalhos Relacionados**

Nesta seção, são apresentados trabalhos da literatura que utilizam diferentes estratégias para desenvolver o raciocínio lógico e promover o Pensamento Computacional. Sendo eles:

### <span id="page-32-1"></span>**2.6.1 Santos e Veiga (2021)**

No seu trabalho, propôs acelerar a aprendizagem de química utilizando o *Scratch* como ferramenta motivacional para os alunos do 2º e 3º ano do ensino médio. Devido ao desenvolvimento do projeto durante a pandemia de COVID-19, os alunos participaram de forma remota, assistindo a vídeos que ensinavam o uso da ferramenta e participando de reuniões pela plataforma *Google Meet*. Ao final do projeto, os alunos utilizaram os conhecimentos adquiridos para criar várias animações e jogos relacionados às Funções Inorgânicas. Estes abordaram a importância de ácidos, bases, sais e óxidos, assim como suas aplicações e fórmulas.

#### <span id="page-33-0"></span>**2.6.2 Andrade e Silva (2020)**

Neste estudo foram ministradas aulas para estudantes do ensino médio, abordando a introdução à lógica de programação e conceitos correlatos. Posteriormente, ocorreram aulas práticas no laboratório de informática da escola, nas quais o ambiente de programação *Scratch* foi utilizado. A partir dessas aulas, os alunos conseguiram criar uma variedade de projetos interativos, incluindo animações e jogos. Os projetos finais foram apresentados a outras turmas e avaliados, visando a obtenção de *feedback* por parte dos alunos.

#### <span id="page-33-1"></span>**2.6.3 Rodrigues, Gomes e Carneiro (2022)**

Rodrigues, Gomes e Carneiro (2022) abordam em seu trabalho o ensino remoto do Pensamento Computacional. Para esta pesquisa, foi empregada a abordagem da Computação desplugada, foram criados *kits* piloto que incluíam blocos de montar, inspirados no *software Scratch*. Esses blocos foram confeccionados com cartolina e papel A4 fixado na parte superior, além disso, cada *kit* continha um DVD com cinco aulas gravadas, nas quais eram abordados diversos conceitos tecnológicos: algoritmo, variável, estrutura condicional, repetição e depuração.

Cada kit também incluía atividades adicionais, uma fita adesiva e um pedaço de cartolina plastificada que funcionava como área de implementação, finalmente, para avaliar os resultados do estudo de caso piloto, foi conduzida uma oficina remota denominada "*Scratchim"*, envolvendo cinco alunos do 5º ano da escola pública do município de Monte Carmelo.

#### <span id="page-33-2"></span>**2.6.4 Monteiro e Holanda (2023)**

Monteiro e Holanda (2023) realizaram a aplicação de um curso intitulado "Aprenda Pensamento Computacional e *Scratch*", desenvolvido em duas etapas, abrangendo três escolas públicas de Ensino Médio no Distrito Federal. Sendo a primeira escola uma etapa de teste piloto, ficou evidente durante a execução o

considerável interesse dos alunos pela programação. Com base nessa experiência, o autor coletou dados suficientes para adaptar a metodologia a ser empregada nas outras duas escolas. O curso foi estruturado em módulos distintos, visando uma melhor compreensão por parte dos alunos.

A primeira fase do curso ocorreu de forma remota na primeira escola. No entanto, devido a um alto índice de desistências, causado por vários fatores, incluindo o processo de transição das escolas do ensino híbrido para o presencial, o curso foi adaptado para o formato presencial, visando a aplicação da sua segunda fase nas duas escolas restantes.

#### <span id="page-34-0"></span>**2.6.5 Santos, Brasileiro e Andrade (2022)**

Em seu trabalho Santos, Brasileiro e Andrade (2022) utilizaram o *Scratch* para aprimorar o ensino da matemática a alunos do 1º ano do Ensino Médio em uma escola pública no Maranhão. O estudo foi organizado em cinco etapas, cuidadosamente planejadas e estruturadas, totalizando 10 aulas de 45 minutos cada. Nas primeiras aulas, foram abordados temas como o pensamento matemático, Pensamento Computacional, contexto histórico da programação, além de outros tópicos relacionados à tecnologia. Nas aulas subsequentes, foi demonstrado o processo de construção de algoritmos, utilizando o *Scratch* para atividades práticas. Isso incluiu uma introdução às suas funções e à implementação de blocos, seguida pela criação de algoritmos relacionados a problemas matemáticos, também foram aplicados *quizzes* abordando temas como geometria, COVID-19 e meio ambiente.

Consequentemente, observou-se uma melhora significativa no aprendizado da matemática por meio da aplicação da linguagem de programação *Scratch*. A construção de algoritmos próprios relacionados ao tema permitiu que os alunos assimilassem o conhecimento de maneira mais eficaz, validando a eficácia do planejamento do uso do *Scratch* no ensino da matemática.

#### <span id="page-34-1"></span>**2.6.6 Costa** *et al.* **(2022)**

No estudo conduzido por Costa *et al*., foi apresentada uma pesquisa envolvendo alunos do ensino médio, com o objetivo de explorar a utilização do *Scratch* como ferramenta de introdução à programação na disciplina de Robótica Aplicada. Devido

ao contexto da pandemia, o estudo foi realizado de forma remota, com 5 sessões virtuais conduzidas por meio da plataforma *Google Meet*.

Nas aulas foram abordados tópicos referentes a lógica de programação e posteriormente a utilização da plataforma *Scratch*. A utilização da plataforma *Scratch* como recurso complementar se mostrou eficaz para auxiliar os alunos na compreensão dos tópicos abordados. Através das atividades práticas, os alunos puderam aplicar os conhecimentos teóricos de maneira concreta.

### <span id="page-35-0"></span>**2.6.7 Comparativo entre os trabalhos correlatos**

O Quadro 3 apresenta uma comparação entre os trabalhos relacionados e este trabalho, verificando o público-alvo, a utilização do *software Scratch,* modalidade das aplicações, análise do interesse dos alunos em seguir carreira na área da tecnologia e também a utilização de projetos escritos para o desenvolvimento dos jogos e animações com a ferramenta *Scratch*.

|                                                     | Público Alvo<br>(Ensino Médio) | Público Alvo<br>$(1°$ Ano) | Modalidade<br>(100% presencial) | Ferramenta<br><b>Scratch</b> | Análise do<br>interesse dos<br>alunos na área da<br>Computação | Planejamento<br>escrito dos<br>projetos |
|-----------------------------------------------------|--------------------------------|----------------------------|---------------------------------|------------------------------|----------------------------------------------------------------|-----------------------------------------|
| Santos e<br><b>Veiga(2021)</b>                      | X                              |                            |                                 | X                            |                                                                |                                         |
| Andrade e<br><b>Silva (2020)</b>                    | X                              |                            |                                 | X                            |                                                                |                                         |
| Rodrigues,<br>Gomes e<br>Carneiro<br>(2022)         |                                |                            |                                 |                              |                                                                | X                                       |
| Monteiro e<br>Holanda<br>(2023)                     | X                              |                            |                                 | X                            |                                                                |                                         |
| Santos,<br><b>Brasileiro e</b><br>Andrade<br>(2022) | X                              | X                          | X                               | X                            |                                                                |                                         |
| Costa et al.<br>(2022)                              | X                              | X                          | X                               | X                            |                                                                |                                         |
| Este<br>trabalho<br>(2024)                          | X                              | X                          | X                               | X                            | X                                                              | X                                       |

**Quadro 3** - Comparativo entre os trabalhos correlatos

**Fonte**: O autor

Nota-se que o presente trabalho se difere dos demais em alguns aspectos, como por exemplo: O público alvo sendo alunos do 1º ano do ensino médio, o qual é formado por aqueles que estão fazendo a transição de ensino fundamental ao médio, logo é preciso abordagens pedagógicas específicas para facilitar a sua compreensão e obter melhores resultados na promoção do Pensamento Computacional. Além disso, destaca-se a ênfase na interatividade, com a possibilidade de integrar diversos recursos tecnológicos inovadores, com o propósito de engajar os estudantes de maneira mais eficaz e promover um ambiente de aprendizado dinâmico e estimulante.

O presente trabalho também se destaca por fazer uma análise quanto ao interesse dos alunos em relação a seguir uma carreira profissional na área da tecnologia, considerando que esses indivíduos são denominados 'nativos digitais' e tem maior facilidade no manuseio desses artefatos e recursos. Além disso foi trabalhado ao longo da pesquisa o desenvolvimento das atividades a partir de projetos pré-elaborado pelos alunos, onde descreviam atributos e características do que desejam implementar, visando facilitar o desenvolvimento.

#### <span id="page-37-0"></span>**3 PERCURSO METODOLÓGICO**

#### <span id="page-37-1"></span>**3.1 Caracterizando o campo de pesquisa**

A pesquisa foi realizada em uma escola de Ensino Médio no município de Coari no interior do Estado do Amazonas, distante há aproximadamente 370 km em linha reta da capital Manaus, com alunos do 1º do Ensino Médio, um quantitativo de 26 participantes. A escola possui sete turmas de 1º ano, os critérios de inclusão e exclusão foram aspectos observados durante o estágio supervisionado II, sendo: interesse, comportamento e empenho. Possui apenas um laboratório de informática com 40 máquinas, sendo que apenas 38 estavam em pleno funcionamento durante a aplicação do estudo, as máquinas possuem acesso à *internet,* o que contribuiu para o desenvolvimento das atividades com os alunos.

#### <span id="page-37-2"></span>**3.2 Métodos, Ferramentas ou Técnicas a serem utilizadas**

Este estudo faz uso da pesquisa-ação, onde a teoria é associada à prática, envolvendo assim os participantes da situação em um processo colaborativo (Coelho, 2019). É adotada uma abordagem mista, combinando métodos qualitativos e quantitativos, a combinação dos dois métodos permite uma análise mais precisa dos resultados (Dalfovo, 2008). Durante as atividades propostas aos alunos utilizou-se ainda a técnica da observação participante, por meio dela nos foi possível acompanhar o grau de desempenho dos alunos em cada etapa das atividades desenvolvidas, bem como seus progressos, o grau de motivação e criatividade.

#### <span id="page-37-3"></span>**3.3 Etapas do projeto**

A pesquisa foi desenvolvida em etapas sequenciais, conforme é apresentado na Figura 15 para garantir a coleta adequada e a tabulação dos dados.

<span id="page-38-0"></span>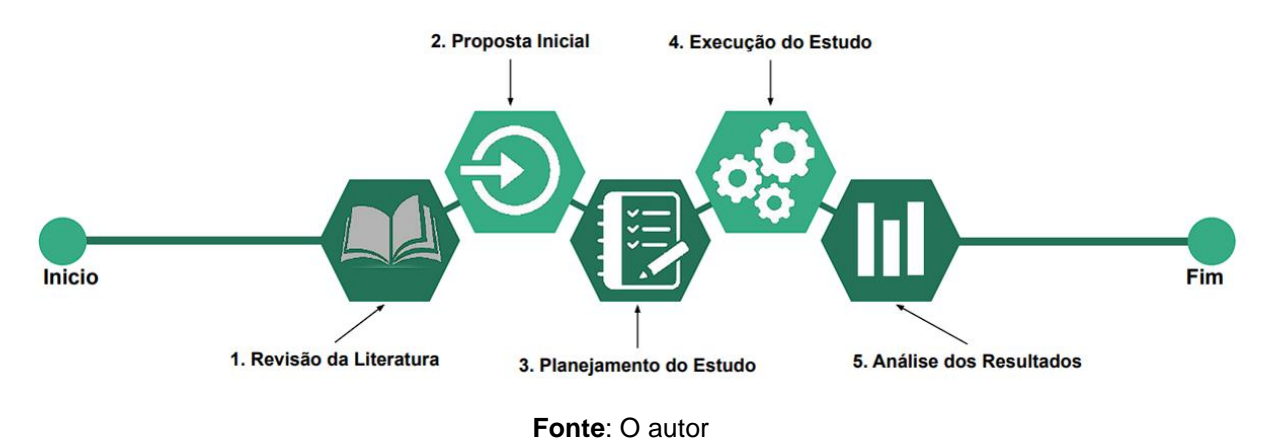

**Figura 15** - Fluxograma de execução

**Revisão Bibliográfica**: Foi realizada uma revisão bibliográfica abrangente acerca do ensino de programação, ferramentas de apoio ao ensino da programação e principalmente sobre o uso do *Scratch* como ferramenta pedagógica, o desenvolvimento do Pensamento Computacional e o impacto do ensino de lógica de programação no ensino médio. O principal repositório consultado foi da Sociedade Brasileira de Computação (SBC), utilizando as *strings* de busca: "*Scratch", "ensino", "programação" e "Pensamento Computacional".* Esta revisão se estendeu durante toda a escrita do trabalho para que este estivesse sempre atualizado com informações relevantes.

**Proposta Inicial**: Foi elaborada a proposta inicial do projeto juntamente ao professor orientador, utilizando de revisões bibliográficas para embasar a pesquisa, esta proposta deu uma direção para o início do planejamento da pesquisa, sendo feita a escolha do público-alvo, escola e turma onde seria aplicado o estudo.

**Planejamento do Estudo**: Foi feito um planejamento, analisando as estratégias que podem ser empregadas para alcançar os objetivos propostos. Foram selecionadas as métricas de avaliação e coleta de dados. Também foram escolhidos os tópicos a serem abordados nas aulas, assim como a quantidade de horas para repassar o conteúdo aos alunos e reunir os dados necessários. Dessa forma, a pesquisa segue.

**Execução do Estudo**: O estudo foi realizado na Escola Estadual de Tempo Integral Professor Manuel Vicente Ferreira Lima, com a turma do 1º ano "4", ao longo de um período pré-definido de 40 horas. Durante esse tempo, foram ministradas aulas sobre lógica e Pensamento Computacional, com ênfase na utilização do software *Scratch*. Foram realizadas atividades práticas através de oficinas, incluindo a produção de animações e jogos no laboratório de informática, com base nos conceitos estudados (Apêndice C).

<span id="page-39-0"></span>Nas Figuras 16 e 17 estão ilustradas algumas das atividades desenvolvidas no *Scratch* ao decorrer do estudo, onde a primeira demonstra a criação de projetos através de uma descrição no programa *Word* ou em uma folha de papel, já a segunda figura retrata a implementação dos projetos no *software Scratch,* conforme programado na fase anterior.

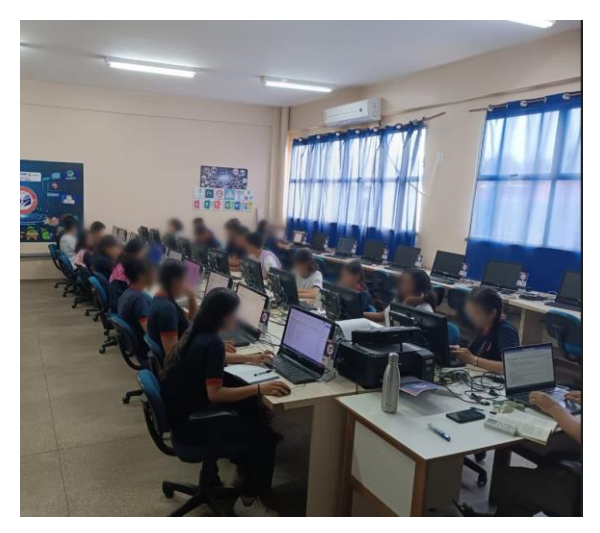

**Figura 16** - Idealização de Projetos

 **Fonte**: Acervo do autor

<span id="page-39-1"></span>**Figura 17** - Criação de jogos com base nos projetos

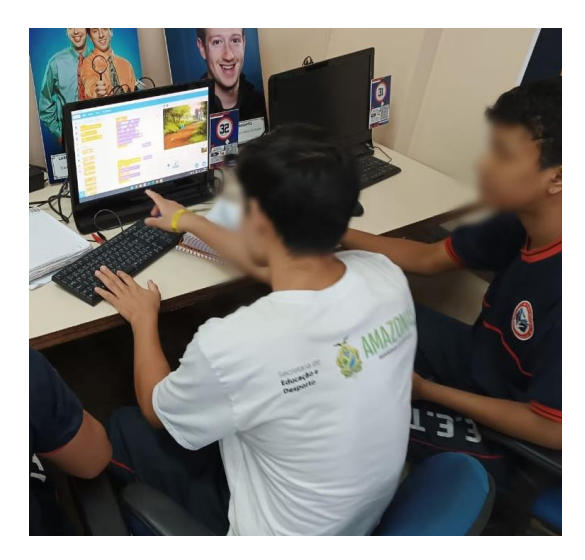

 **Fonte**: Acervo do autor

A seguir, na Figura 18 está sendo feita a criação de animações, já a Figura 19 retrata a criação e personalização de personagens. Após as atividades, foram aplicados questionários e entrevistas com os alunos para avaliação.

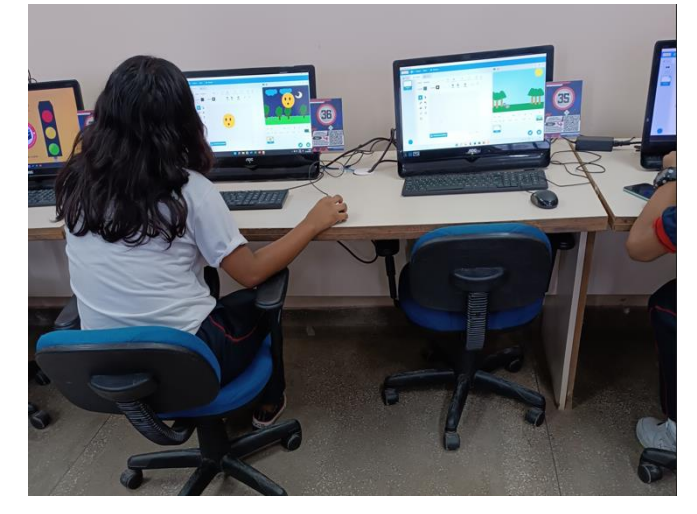

**Figura 18** - Criação de Animação no *Scratch*

 **Fonte**: Acervo do autor

**Figura 19** - Criação de Personagens no *Scratch*

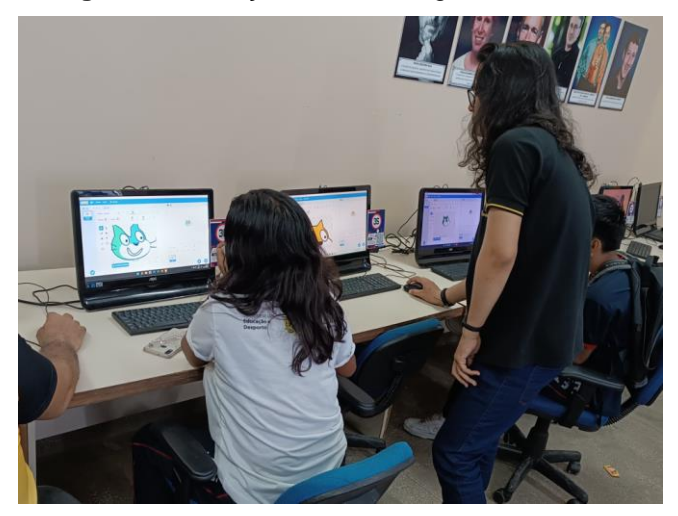

 **Fonte**: Acervo do autor

## <span id="page-41-0"></span>**4 RESULTADOS E DISCUSSÕES**

#### <span id="page-41-1"></span>**4.1 Dados da Caracterização do público-alvo**

Inicialmente, procedeu-se à aplicação de um questionário (Apêndice A) com o propósito de efetuar a caracterização do público-alvo. O questionário em questão era composto de sete questões conforme ilustrado na Tabela 1. Esse procedimento permitiu obter uma compreensão preliminar das características do público em análise, bem como avaliar o nível de familiaridade dos alunos com o conceito de "Pensamento Computacional" e sua afinidade com a área de informática.

|                | Ordem Questão                                                          |
|----------------|------------------------------------------------------------------------|
| 1              | Qual o seu gênero?                                                     |
| $\overline{2}$ | Qual a sua idade?                                                      |
| 3              | Qual o seu nível de conhecimento em informática?                       |
| 4              | Para você o que seria o termo "Pensamento Computacional"?              |
| 5              | Você tem alguma experiência prévia em programação?                     |
| 6              | Você tem algum interesse em seguir uma carreira de trabalho na área da |
|                | tecnologia?                                                            |
|                | Você tem familiaridade com o software Scratch?                         |

**Tabela 1** - Perguntas do questionário inicial, **Fonte:** O autor

As questões aplicadas forneceram informações essenciais para a compreensão da amostra, estes dados compuseram a base para a análise realizada ao longo deste estudo, tendo grande contribuição para a construção de uma visão bem fundamentada sobre o tema.

O Gráfico 1 demonstra a distribuição de gênero em nossa amostra na turma do 1º ano "4".

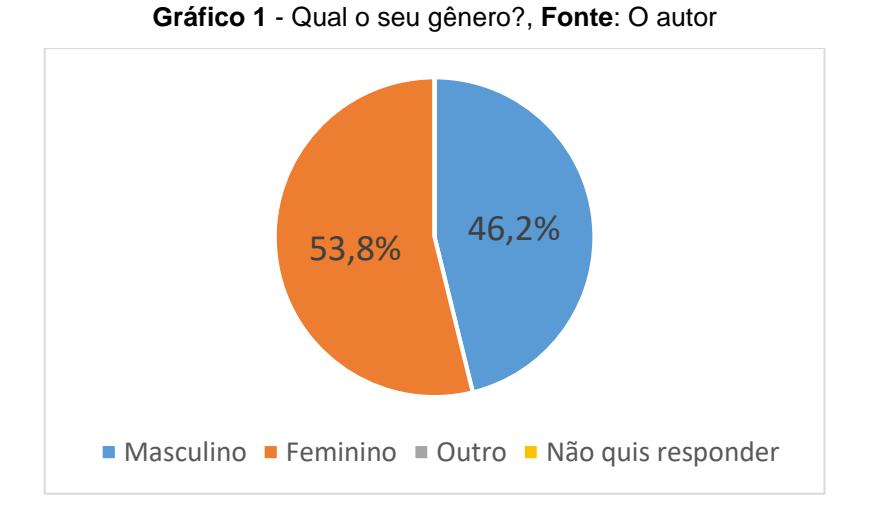

É possível a pouca a diferença de gênero, de 26 alunos, 14 são do gênero feminino, referente 53,8% da amostra, quanto que 12 alunos são do gênero masculino, referente aos outros 46,2% da amostra. Nenhum aluno marcou a opção "outro" ou deixou de responder à questão.

O Gráfico 2 ilustra a distribuição percentual das idades dos alunos, considerando que se trata de uma turma de 1º ano, as faixas etárias ficaram divididas em 15, 16 e 17 anos.

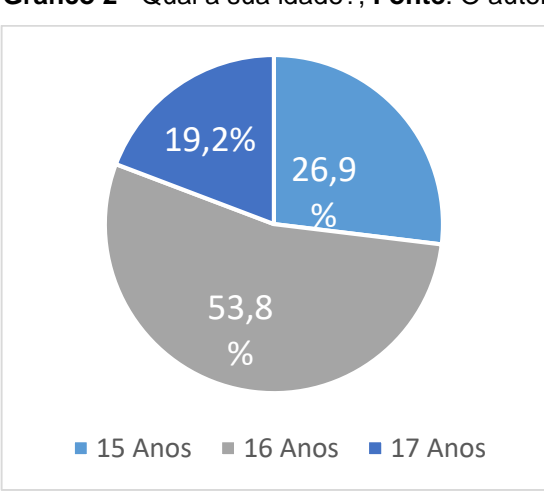

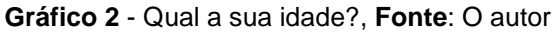

Nota-se que a maioria dos alunos possuíam 16 anos de idade, representando 53,8% da amostra, 19,2% possuíam 17 anos, e 26,9% possuíam 15 anos.

O Gráfico 3 retrata o grau de conhecimento dos alunos em relação a informática, como: digitação, domínio de ferramentas básicas de texto e navegação na *internet*.

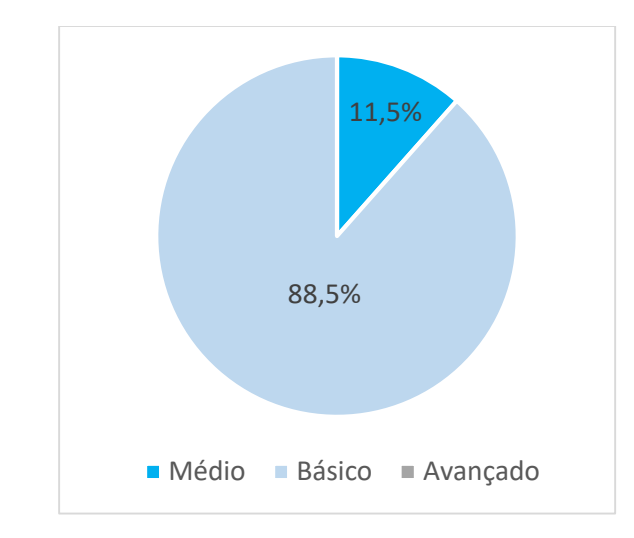

**Gráfico 3** - Qual o seu nível de conhecimento em informática?, **Fonte**: O autor

Segundo os resultados, a maioria dos alunos compreendia pelo menos os conceitos básicos relacionados a informática, representando 88,5% da amostra, quanto que 11,5% da turma tinha conhecimento ou formação mediana em informática. Nenhum dos participantes possuía conhecimentos avançados na área.

Para complementar essa questão foi solicitado que os alunos relatassem sobre a experiência deles com informática básica relacionada ao seu ingresso na escola CETI. No Quadro 5 é mostrado alguns desses relatos.

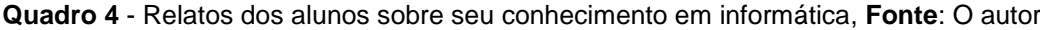

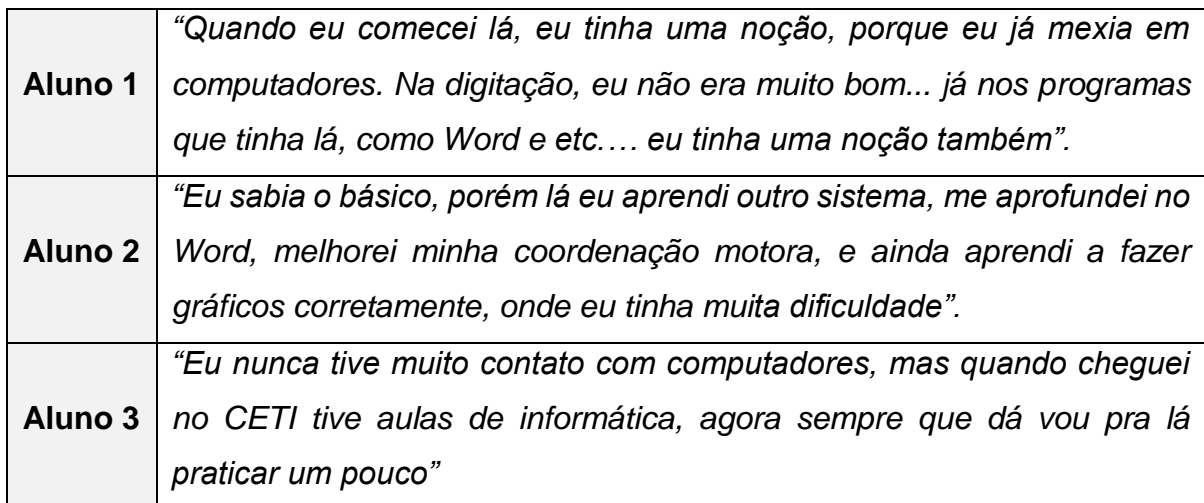

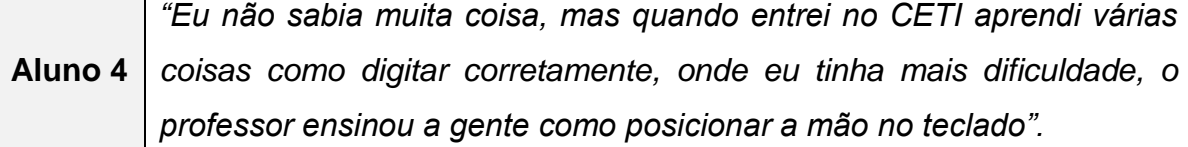

Como observado nos relatos acima, mesmo os alunos que sabiam o básico de informática, conseguiram se desenvolver melhor com sua entrada no CETI, a partir de aulas ministradas no laboratório, mostrando a importância de conectar esses alunos com a tecnologia.

A quinta pergunta do questionário abordou a compreensão dos alunos sobre o termo "Pensamento Computacional", é apresentada no Quadro 6 algumas das respostas obtidas.

**Quadro 5** - Para você o que seria o termo pensamento computacional? **Fonte**: O autor

|                | Aluno 1   "Pelo que eu sei esse termo serve pra se aprofundar no mundo |
|----------------|------------------------------------------------------------------------|
|                | computacional".                                                        |
|                | Aluno 2   "Meio que pensar como um computador ou algo do tipo".        |
| <b>Aluno 3</b> | "Um pensamento que usa a informática pra fazer pesquisas e obter novos |
|                | conhecimentos sobre a tecnologia".                                     |
| <b>Aluno 4</b> | "Acredito que seja como funciona o mundo da tecnologia mais a fundo".  |
| <b>Aluno 5</b> | "Seria um conhecimento artificial".                                    |

De um total de 26 alunos, apenas 16 apresentaram respostas elaboradas sobre sua compreensão do termo Pensamento Computacional. Os restantes 10 participantes optaram por deixar o campo em branco ou expressaram a incapacidade de fornecer uma explicação sobre a sua ideia do conceito.

A fim de analisar o nível de familiaridade dos alunos com programação, a pergunta de número seis indagou se possuíam conhecimento prévio na área. A Tabela 2 apresenta as respostas obtidas, dividindo os alunos entre aqueles que afirmaram possuir pouca, nenhuma ou uma experiência razoável em programação. A opção 'pouca' destina-se aos alunos que tiveram algum contato com conteúdo ou práticas relacionadas à programação. Já a opção 'razoável' é direcionada aos estudantes que participaram de atividades práticas em programação, desenvolveram algum projeto e obtiveram compreensão satisfatória.".

| Resposta | <b>Alunos</b> |
|----------|---------------|
| Nenhuma  | 6             |
| Pouca    | 14            |
| Razoável | 6             |

**Tabela 2** – Experiência com programação, **Fonte**: O autor

A partir desta questão observou-se que a maioria dos alunos já tinha alguma experiência com programação, representada pela soma das opções 'pouca' e 'razoável', totalizando 20 respostas, que corresponde a 77%, quanto aos seis alunos restantes afirmaram não ter nenhum conhecimento prévio sobre o assunto.

Descobrir se os alunos estão interessados em trabalhar na área de tecnologia foi uma parte importante da pesquisa. A sétima pergunta indagou sobre essa questão. O Gráfico 4 mostra isso de uma forma compreensível.

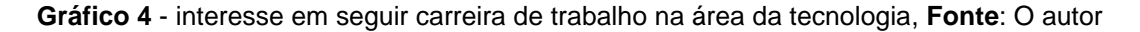

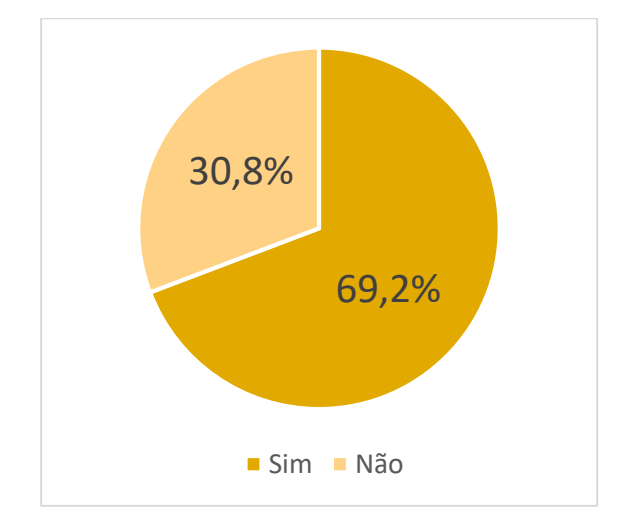

Conforme ilustrado no gráfico, 69,2% dos alunos entrevistados afirmaram aspirar seguir uma carreira profissional no ramo da Computação, mostrando um real interesse na área. Esse resultado sugere que a tecnologia exerce uma grande atração sobre os participantes. Os 30,8% que responderam não ter interesse nessa área, afirmaram já ter outro curso em mente, no Quadro 7 estão dispostos alguns depoimentos desses alunos.

| <b>Aluno 1</b> | "Pretendo ir pra Manaus e fazer algum curso na área da     |
|----------------|------------------------------------------------------------|
|                | saúde, de preferência enfermagem".                         |
|                |                                                            |
| <b>Aluno 2</b> | "Eu não quero uma carreira na área da tecnologia pois      |
|                | pretendo ser veterinária, adoro cuidar dos animais".       |
|                |                                                            |
|                | "Eu gostaria muito de ir estudar fora do estado, queria    |
| <b>Aluno 3</b> | fazer uma faculdade de direito ou psicologia, o que vier é |
|                | lucro"                                                     |
|                |                                                            |

**Quadro 6** - Depoimento sobre carreiras desejadas, **Fonte**: O autor

Assim, a partir desses dados foi possível ter uma compreensão aprofundada sobre os interesses profissionais dos alunos participantes que não desejavam uma carreira voltada para a área tecnológica.

A última pergunta do questionário inicial abordou a ferramenta central utilizada na pesquisa, o *Scratch,* buscando analisar a familiaridade dos estudantes com a ferramenta. A Tabela 3 oferece uma visão sobre a relação dos alunos com a plataforma *Scratch*.

| Resposta | <b>Alunos</b> |
|----------|---------------|
| Nenhuma  | 3             |
| Pouca    | 14            |
| Razoável | я             |

**Tabela 3** - Familiaridade com o *Scratch*, **Fonte**: O autor

Foi possível analisar a partir da tabela 3 que boa parcela dos alunos já tinha um conhecimento prévio sobre a ferramenta *Scratch*. Isso deve-se em parte ao fato de que alguns alunos dessa turma juntamente a outras participaram de atividades envolvendo o *Scratch* durante o estágio supervisionado, mas não foi feito um aprofundamento na parte da programação.

Assim, ao analisar os dados deste primeiro questionário foi possível ter uma dimensão inicial das principais características relacionadas aos alunos participantes. Essa compreensão foi fundamental no direcionamento das etapas da pesquisa.

#### <span id="page-47-0"></span>**4.2 Realização da pesquisa**

A partir da realização deste estudo pode-se perceber que os alunos durante a realização das oficinas conseguiram assimilar os conceitos bem como a relevância da programação no contexto atual, o que nos foi possível perceber nas respostas dos questionários de avaliação aplicados e na observação das atividades propostas no laboratório de informática.

Após as aulas sobre lógica e PC foram feitas algumas atividades iniciais no laboratório de informática, onde foram apresentados os principais comandos do *Scratch* e suas aplicabilidades, nas aulas seguintes foi proposto aos alunos que desenvolvessem animações e pequenos jogos, com mecânicas básicas a partir do que foi mostrado anteriormente, a maioria dos alunos conseguiu um desempenho razoável nas tarefas propostas.

Com o *Scratch* como ferramenta principal foi possível explorar diversos recursos de maneira apropriada, como por exemplo a criação e personalização de personagens e cenários, a qual foi feita uma aula exclusivamente para isso, abordando conceitos de formas geométricas, composição de imagens, cores, vetores e dimensões. Também foi feita a utilização de algo similar ao documento de design de jogos, onde os aspectos do jogo/animação são descritos em um papel ou documento do *Word*. O Quadro 8 ilustra as principais características solicitadas para a elaboração dos projetos, já o Quadro 9 exemplifica alguns dos projetos elaborados pelos próprios alunos durante as oficinas.

| <b>Nome</b>     | Nome do jogo/animação a qual pretende desenvolver.   |  |  |  |
|-----------------|------------------------------------------------------|--|--|--|
| <b>Mecânica</b> | Ações que deseja implementar, exemplo: andar, pular, |  |  |  |
|                 | coletar.                                             |  |  |  |
| Objetivo        | Qual a meta do jogo/animação, exemplo: fazer a maior |  |  |  |
|                 | pontuação possível; executar os movimentos na ordem  |  |  |  |
|                 | correta; escapar de inimigos; coletar recursos.      |  |  |  |

**Quadro 7** - Requisitos de criação dos projetos, **Fonte**: O autor

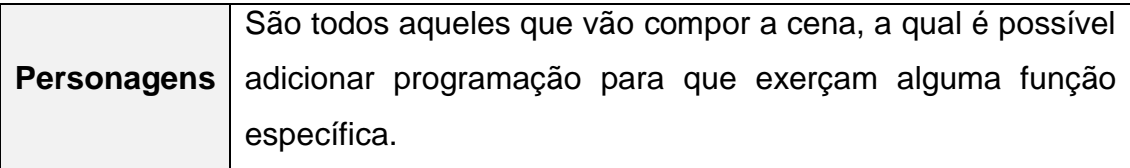

#### **Quadro 8** - Projetos dos alunos, **Fonte**: O autor

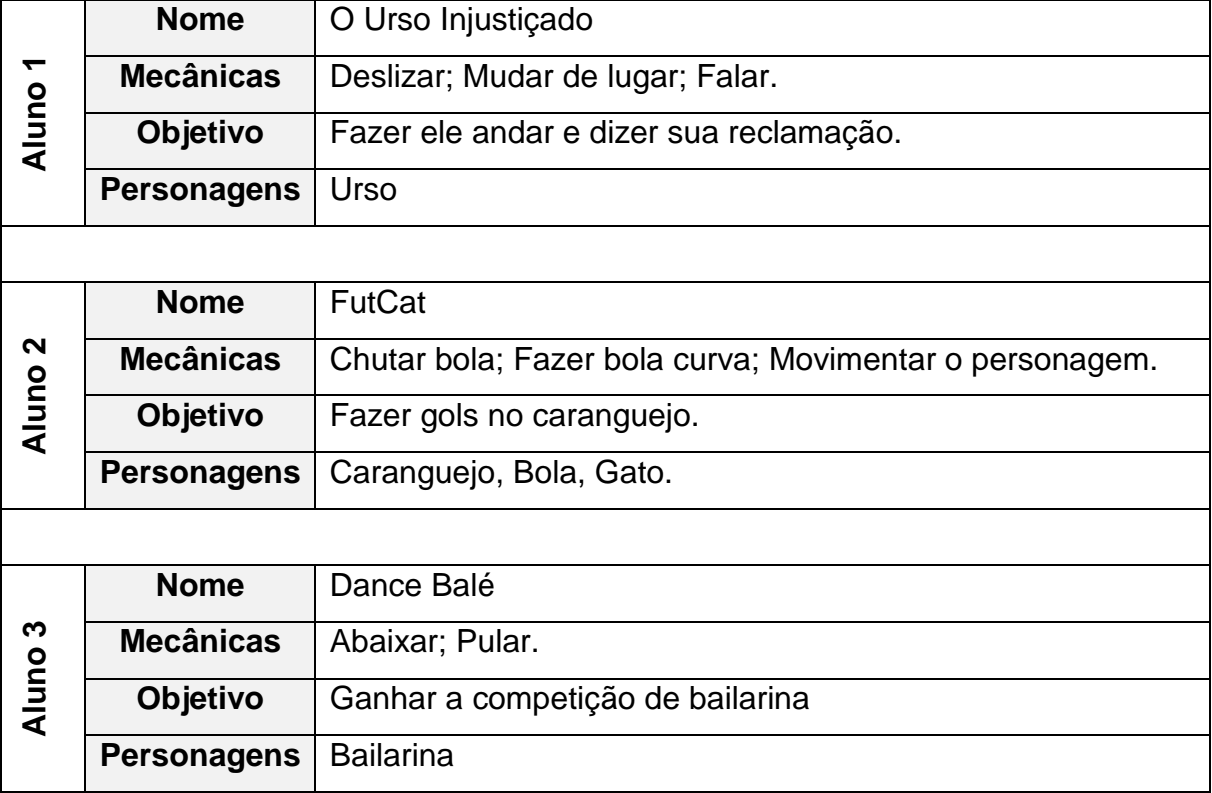

Foi observado durante as oficinas que com a utilização dessa técnica, a qual consistiu em redigir aspectos desejáveis para a produção, a parte de desenvolvimento foi bem mais fluída, os alunos conseguiram focar bem mais no processo de desenvolvimento e implementação dos algoritmos, pois utilizando elementos simples estabeleceram um roteiro. Diversos outros elementos podem ser incorporados para deixar o projeto mais detalhado e robusto, mas para fazer essa análise quatro foram suficientes.

Por fim, após a aula de encerramento, com intuito de analisar o resultado do estudo e receber um *feedback* dos alunos, foi aplicado o questionário final (Apêndice B), com seis questões, bem como está ilustrado na Tabela 4.

| Ordem          | Questão                                                                 |
|----------------|-------------------------------------------------------------------------|
|                | Qual o seu gênero?                                                      |
| $\overline{2}$ | Qual a sua idade?                                                       |
| 3              | Ao decorrer das aulas você conseguiu assimilar o conceito de            |
|                | Pensamento Computacional com a utilização da ferramenta Scratch?        |
| 4              | Você acredita que conseguiria aplicar os conceitos aprendidos nas aulas |
|                | em outros aspectos da vida cotidiana?                                   |
| 5              | Você seguiria carreira em alguma área da Computação?                    |
| 6              | Você poderia relatar como foi sua experiência com o protejo e descrever |
|                | na sua visão a importância dele?                                        |

**Tabela 4** - Questões do Questionário Final com os alunos, **Fonte**: O autor

Essas perguntas englobam diferentes aspectos, proporcionando uma visão abrangente sobre os resultados da aplicação do estudo, eficácia do programa da metodologia de ensino e a assimilação dos participantes em relação aos conceitos de PC e à ferramenta *Scratch*.

Umas das partes principais do estudo foi a análise do entendimento dos alunos em relação a lógica de programação, a qual está ligada ao raciocínio lógico, por sua vez ao PC, e como o *Scratch* ajudou nesse processo. No Gráfico 5 está expresso os resultados quanto a assimilação do conteúdo pelos alunos.

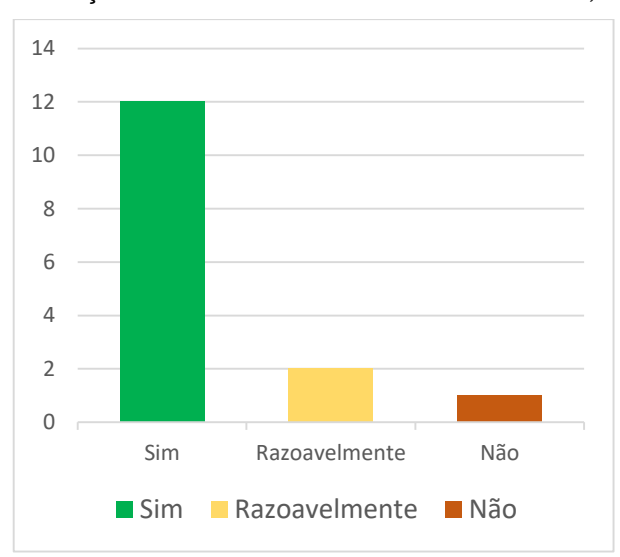

**Gráfico 5** - Assimilação do Conceito de PC e software *Scratch,* **Fonte**: O autor

O gráfico acima mostra que 12 de um total de 15 alunos entrevistados afirmaram ter compreendido os conceitos do PC, juntamente a aprendizagem de programação pelo *Scratch*. A partir do desenvolvimento do PC e seus pilares, os estudantes mostraram uma maior capacidade de criar soluções mais eficientes para as atividades propostas.

Durante as atividades de produção no *Scratch* foi notável que os alunos conseguiram implementar passo a passo aquilo que desejavam executar a partir dos projetos definidos por eles mesmos, criando animações diversas e construindo mecânicas de jogos. O viés lúdico do *Scratch* contribuiu bastante para a compreensão dos alunos em relação a lógica de programação e a dinâmica da montagem dos blocos para criação de ações específicas.

Os alunos concordaram que foi bem mais simples construir a programação tendo um roteiro, assim, ao final era possível verificar se tudo aquilo que eles haviam planejado de fato estava em funcionamento corretamente.

Em contrapartida, mesmo que muitos soubessem o que queriam realizar, enfrentaram desafios ao não saberem exatamente como fazê-lo, principalmente quando se tratou de algo que ainda não havia sido abordado, outro fator inicialmente foi a pouca familiaridade como *software Scratch*. Mesmo que alguns já conhecessem a ferramenta, ainda tiveram um pouco de dificuldade em localizar blocos específicos, dificuldade essa que foi gradualmente desparecendo ao decorrer das oficinas, quando eles adquiram intimidade em relação a interface da ferramenta. Outro ponto importante a ser considerado está relacionado à capacidade dos alunos de aplicar os conceitos do PC em situações do dia a dia fora da sala de aula. O Gráfico 6 mostra as respostas dos entrevistados quanto a esse questionamento.

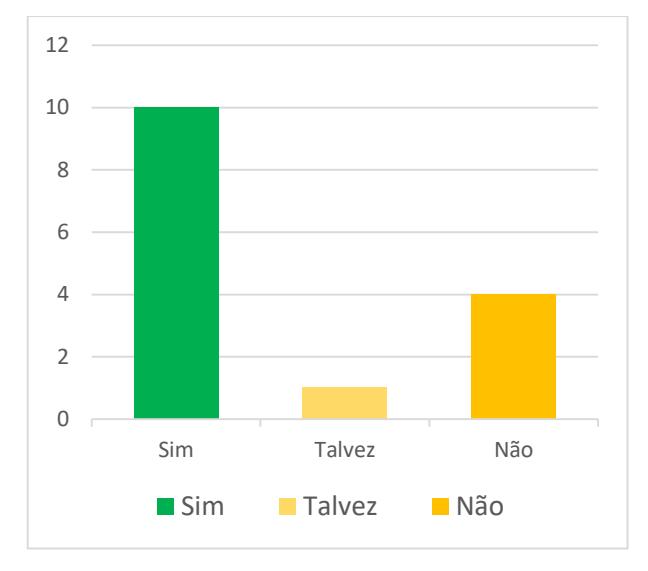

**Gráfico 6** - Aplicação dos conceitos de PC em outros aspectos da vida dos alunos, **Fonte**: O autor

Durante a execução do estudo todos tiveram um bom desempenho tanto na construção dos projetos quanto no desenvolvimento dos algoritmos, a única diferença foi a velocidade de compreensão que variava de aluno para aluno, mas no geral todos foram excelentes. Como resultado disso é possível notar pelas respostas que boa parcela dos estudantes acredita ser capaz de aproveitar os conceitos aprendidos e aplicá-los de forma eficaz em outros aspectos da vida, ou seja, utilizar os pilares do Pensamento Computacional, para solucionar problemas do dia a dia.

O questionário final (Apêndice B) assim como o questionário inicial (Apêndice A) possuem questões que buscaram avaliar o interesse dos alunos sobre sua aspiração profissional em relação a área tecnológica. O Gráfico 7 retrata os resultados da fase final em relação a essa questão.

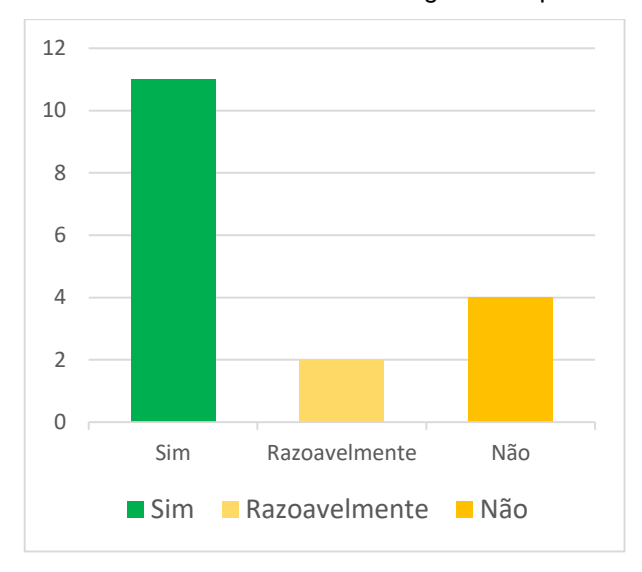

**Gráfico 7** - Interesse dos alunos na área da tecnologia como profissão, **Fonte**: O autor

Como o número de alunos na parte final do estudo foi corresponde a pouco mais da metade da amostra inicial, não foi possível obter um comparativo entre a fase inicial e a fase final do estudo, algo que foi pensado inicialmente para fazer uma análise mais assertiva sobre o tema. Porém ainda sim o resultado da análise foi satisfatório, pois é possível notar de acordo com gráfico acima que os interessados na área ainda são uma parcela considerável dos estudantes.

Durante a execução do estudo e a partir das atividades propostas, notou-se o real interesse desses estudantes pela área da tecnologia, não só isso como também a facilidade de assimilação referente aos conceitos tecnológicos expostos e as suas capacidades em executar as tarefas práticas de produção, onde conseguiram com êxito cumprir todas as metas estabelecidas.

Por fim, foi solicitado aos participantes que escrevessem um relato expressando a sua posição referente a sua experiência com o projeto, no Quadro 10 é mostrado alguns desses relatos.

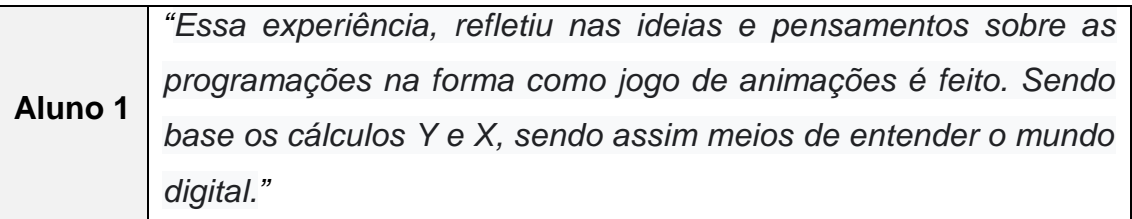

#### **Quadro 9** - Relato dos alunos, **Fonte:** O autor

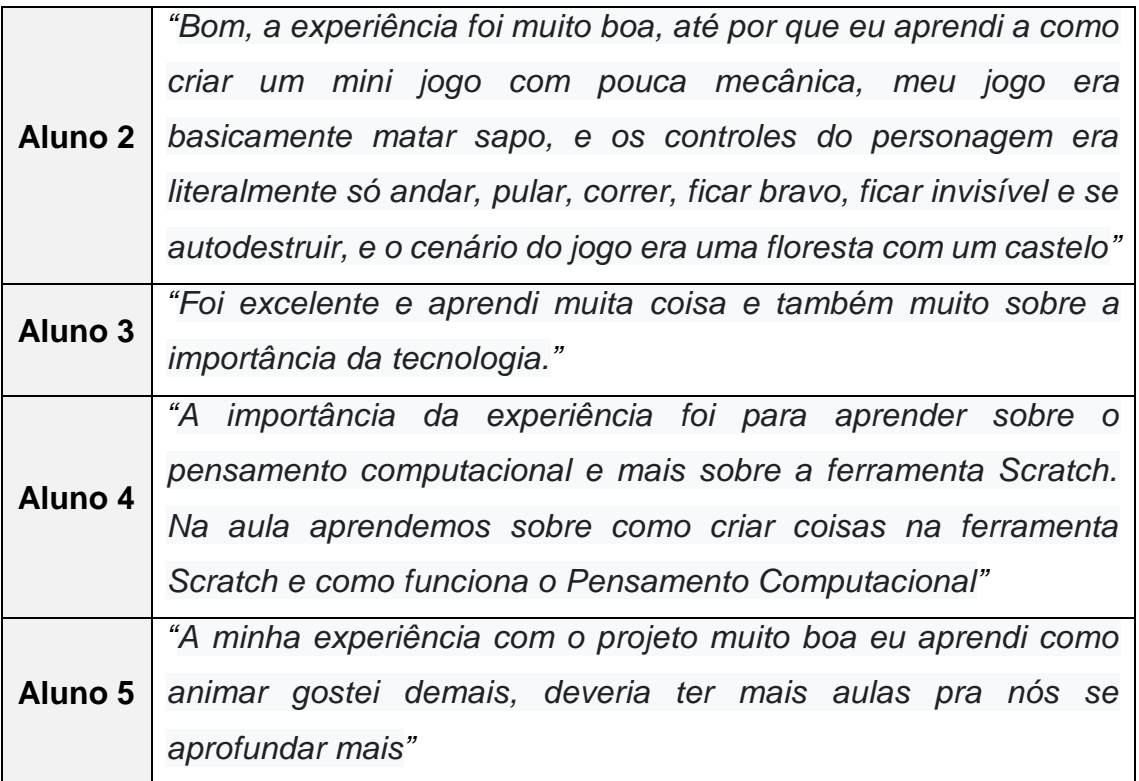

Conforme exposto, é possível notar a satisfação dos alunos com o projeto. Essa resposta positiva reflete a qualidade das atividades desenvolvidas e também a relevância do conteúdo abordado. O *feedback* positivo recebido durante o projeto destaca-se tanto pela eficácia metodológica quanto pela capacidade de engajamento dos alunos. Essa interação dos estudantes com as propostas demonstra a importância da criação de um ambiente estimulante e motivador para a aprendizagem.

#### <span id="page-54-0"></span>**5 CONSIDERAÇÕES FINAIS E TRABALHOS FUTUROS**

Muitas adversidades foram encontradas no decorrer da aplicação, tais fatos influenciaram diretamente no andamento da pesquisa, exigindo adaptações para o pleno desenvolvimento. Um dos fatores que impactou diretamente foi o tempo disponibilizado para a aplicação, visto que estávamos a mercê da disponibilização dos tempos de aula pelos professores, outro fator foi uma reforma que aconteceu na escola no período da aplicação, durante essa reforma os alunos foram dispensados das aulas por duas semanas, isso atrasou consideravelmente o desenvolvimento da pesquisa.

Diante dos resultados obtidos por meio das atividades propostas aos alunos e mediante questionário avaliativo nos proporcionaram a confirmação da hipótese inicial de que o *Scratch* enquanto *software* de fácil e rápida compreensão e mais acessível nas escolas públicas se apresenta como uma importante ferramenta pedagógica interdisciplinar no processo de ensino aprendizagem dos estudantes e ainda desperta o interesse dos mesmos pela programação e estimula o desenvolvimento do PC algo bastante positivo para a inserção desses adolescentes e jovens no mundo digital e no mercado de trabalho, uma vez que a programação está cada vez mais presente na atualidade, além disso, os fundamentos da programação estimulam nos alunos a capacidade de conseguir resolver problemas em diferentes cenários de aplicação.

Com a realização deste estudo notou-se a real importância de utilizar TDICs e metodologias engajadoras, pois assim foi possível alcançar o máximo do potencial dos estudantes. Assim faz-se necessário a adaptação dos educadores para aderir a utilização desses recursos permitindo a universalização do acesso desses educandos às novas tecnologias, proporcionando um ambiente educacional mais dinâmico e estimulante.

Como perspectiva para trabalhos futuros, pretende-se realizar uma análise mais abrangente, envolvendo mais turmas e explorando o uso de outras ferramentas em apoio ao *Scratch* juntamente a outras metodologias. Pretende-se também estender esse projeto aos professores, para que possam implementar esses elementos e alinhá-los a suas aulas.

## <span id="page-55-0"></span>**REFERÊNCIAS**

ALVES, Eliene Fernandes Pereira. **Tecnologia na educação: reflexão para uma prática docente Technology in education: reflection for a teacher practice.** Brazilian Journal of Development, v. 8, n. 1, p. 4227-4238, 2022.

ALVES, Flora. Gamification: como criar experiências de aprendizagem engajadoras. DVS editora, 2015.

AMORIM, Myrna Cecília Martins dos Santos *et al*. **O ensino de algoritmos para disciplinas de computação no ensino médio: investigando os estilos de aprendizagem**. 2019.

ANDRADE, Maria Teresinha Tamanini; DA SILVA, Jandeson Bomfim. **ESTUDO DA FERRAMENTA SCRATCH PARA ENSINO DE LÓGICA DE PROGRAMAÇÃO NO ENSINO MÉDIO DO IFBA**. Ensino em Foco, v. 3, n. 8, p. 108-118, 2020.

ARIMOTO, Maurício M.; CRUZ, José Henrique R.. **Ensino de Lógica e Programação no Ensino Médio por meio de uma Abordagem Lúdica e Gamificada**. In: WORKSHOP SOBRE EDUCAÇÃO EM COMPUTAÇÃO (WEI), 28. , 2020, Cuiabá. Anais [...]. Porto Alegre: Sociedade Brasileira de Computação, 2020 . p. 166-170. ISSN 2595-6175. DOI: [https://doi.org/10.5753/wei.2020.11151.](https://doi.org/10.5753/wei.2020.11151)

BATISTA, **Riann Martinelli. Ensino de lógica de programação na educação básica e seus impacto**s. 2019.

BERSSANETTE, João Henrique *et al*. **Metodologias ativas de aprendizagem e a teoria da carga cognitiva para a construção de caminhos no ensino de programação de computadores**. 2021.

Blockly Games (2023). **Blockly Games Sobre**. Recuperado de [<https://blockly.games/about?lang=pt-br>](https://blockly.games/about?lang=pt-br). Acesso em 19/12/2023

BRACKMANN, Christian Puhlmann. **Desenvolvimento do pensamento computacional através de atividades desplugadas na educação básica**. 2017.

BRASIL. Ministério da Educação. **Base Nacional Comum Curricular do Ensino Médio**. 2018. Disponível em: <http://portal.mec.gov.br/conselho-nacional-deeducacao/base-nacional-comum-curricular-bncc-etapa-ensino-medio> Acesso em 3 ago 23.

BRASIL. Ministério da Educação. **Parecer CNE/CEB nº 2/2022, aprovado em 17 de fevereiro de 2022**. Normas sobre Computação na Educação Básica – Complemento à Base Nacional Comum Curricular (BNCC). Brasília – DF, 2023. Mello, A. (2023). **PERCEPÇÃO DOS PROFESSORES COM O USO DAS TECNOLOGIAS NO ENSINO REMOTO EM TEMPOS DE PANDEMIA**. Revista De Estudos Interdisciplinares, 5(1), 88–100. Recuperado de <https://revistas.ceeinter.com.br/revistadeestudosinterdisciplinar/article/view/453>

BRUGGER, Rafael Lauro; SCORTEGAGNA, Liamara. **Pensamento computacional na educação básica e o uso do software Scratc**h. Lynx, v. 2, 2022

BURNETT, Margaret. **Software engineering for visual programming languages. In: Handbook of Software Engineering and Knowledge Engineering**. World Scientific Publishing Company, 2001.

CHAVES, Letícia Saraiva *et al*. **Ensino de Programação em Escolas Públicas: Relato de uma Ação do PET-TI. In**: Anais do XXV Workshop de Informática na Escola. SBC, 2019. p. 667-676.

COELHO, Beatriz.Tipos de pesquisa: abordagem, natureza,objetivos e procedimentos,2019. Disponível em: <https://blog.mettzer.com/tipos-de-pesquisa/>. Acesso em: 15 set. 2021

CORREIA, Mónica Pinto. **Scratch no ensino da álgebra e geometria no 2º ciclo do ensino básico**. 2021. Tese de Doutorado.

COSTA, Newerlyson Correia *et al*. **O uso da plataforma Scratch como ferramenta facilitadora durante o ensino de lógica de programação para alunos do ensino médio:** The use of the Scratch platform as a facilitating tool during the teaching of programming logic for high school students. Brazilian Journal of Development, p. 59279-59293, 2022.

DALFOVO, Michael Samir; LANA, Rogério Adilson; SILVEIRA, Amélia. Métodos quantitativos e qualitativos: um resgate teórico. Revista interdisciplinar científica aplicada, v. 2, n. 3, p. 1-13, 2008 .

FIORI, Maria Victoria Soares *et al*. **Introdução à lógica de programação no ensino fundamental**: uma análise da experiência de alunas com Code. org. In: Anais do XIV Women in Information Technology. SBC, 2020. p. 234-238.

KAMINSKI, Márcia Regina; BOSCARIOLI, Clodis. **Uso do ambiente Code. org para ensino de programação no Ensino Fundamental I-uma experiência no Desafio Hora do Código**. **Revista ENCITEC**, v. 9, n. 1, p. 63-76, 2019.

KAMINSKI, Márcia Regina; KLÜBER, Tiago Emanuel; BOSCARIOLI, Clodis. **Pensamento computacional na educação básica: Reflexões a partir do histórico da informática na educação brasileira**. Revista Brasileira de Informática na Educação, v. 29, p. 604-633, 2021.

MIRANDA, Maria João Pombinho. **A Brief Survey of Visual Programming Languages**. 2018.

MIT App Inventor (2023). **APP INVENTOR MIT EDU Sobre**. Recuperado de [<https://appinventor.mit.edu/about-us>](https://appinventor.mit.edu/about-us). Acesso em 21/12/2023

MONTEIRO, Quemuel da Silva *et al*. **ESTÁGIO SUPERVISIONADO EM COMPUTAÇÃO II: A UTILIZAÇÃO DE RECURSOS COMPUTACIONAIS PARA ALUNOS DO ENSINO MÉDIO EM UMA ESCOLA NA CIDADE DE COARI-AM.** RECIMA21-Revista Científica Multidisciplinar-ISSN 2675-6218, v. 4, n. 7, p. e473669-e473669, 2023.

MONTEIRO, Vinicius Aguiar; HOLANDA, Maristela. **Pensamento Computacional e Scratch: Um relato de Experiências com Estudantes do Ensino Médio Público no Distrito Federal**. In: Anais do III Simpósio Brasileiro de Educação em Computação. SBC, 2023. p. 254-261.

OLIVEIRA, Benedito; DE BARROS SILVA, Leandro; MAGRINI, Luciano Aparecido. **Ensino da operação de adição com números naturais usando a tecnologia do software Scratch**. Revista de Educação, Ciência e Tecnologia (RECeT), v. 3, n. 2, p. 64-79, 2022.

OLIVEIRA, Sérgio; DE ARRUDA PEREIRA, Marconi; TEIXEIRA, Fernando A. **MIT App Inventor como Ambiente de Ensino de Algoritmos e Programação**. In: Anais do XXIX Workshop sobre Educação em Computação. SBC, 2021. p. 61-70.

PAPERT, Seymour. **Children, computers and powerful ideas.** New York: Basic Books, v. 10, n. 1990, p. 1095592, 1990.

RIBEIRO, Leila *et al*. **Diretrizes da sociedade brasileira de computação para o ensino de computação na educação básica. Sociedade Brasileira de Computação, 2019.**

RIBEIRO, Natália Gallo; DE OLIVEIRA MARTINS, Lavínia; BERSSANETTE, João Henrique. **Panorama Brasileiro do Ensino e Aprendizagem de Programação de Computadores na Educação Básica**. In: Anais do XXX Workshop sobre Educação em Computação. SBC, 2022. p. 346-356.

RODRIGUES, Amanda KM; GOMES, Kamily CO; CARNEIRO, Murillo G. **Scratchim: uma abordagem para o ensino do Pensamento Computacional para crianças de forma remota e desplugada.** In: Anais do XXXIII Simpósio Brasileiro de Informática na Educação. SBC, 2022. p. 1444-1455.

SANTANA, André. **Linguagens de programação: uma breve introdução contextualizada**. Disponível em: <https://www.alura.com.br/artigos/linguagemprogramacao> Acesso em: 12 jul. 2023.

SANTANA, Sivaldo Joaquim de; OLIVEIRA, Wilk. **Desenvolvendo o Pensamento Computacional no Ensino Fundamental com o uso do Scratch**. In: WORKSHOP DE INFORMÁTICA NA ESCOLA (WIE), 25., 2019, Brasília. Anais [...]. Porto Alegre: Sociedade Brasileira de Computação, 2019. p. 158-167. DOI: <https://doi.org/10.5753/cbie.wie.2019.158>

SANTOS, Ana Jaize de Oliveira Silva; SANTANA, Kayo Costa; PEREIRA, Claudia Pinto. Computação Divertida: o ensino da computação através das estratégias de computação desplugada para crianças do ensino fundamental. In: SIMPÓSIO BRASILEIRO DE INFORMÁTICA NA EDUCAÇÃO (SBIE), 31. , 2020, Online. Anais [...]. Porto Alegre: Sociedade Brasileira de Computação, 2020 . p. 1443-1452. DOI: [https://doi.org/10.5753/cbie.sbie.2020.1443.](https://doi.org/10.5753/cbie.sbie.2020.1443)

SANTOS, Gisley Ribeiro dos; BRASILEIRO, Itacy de Araújo; ANDRADE, Jesonita Sousa da Silva. **Aprendendo a lógica da programação scratch: uma intervenção nas aulas de matemática do 1º ano do ensino médio**. 2022.

SANTOS, Tibério César Mendonça dos; DA VEIGA, Jaime Sandro. **Ensino Criativo em Química: uso da Linguagem de Programação Scratch no ensino médio para a aprendizagem significativa das Funções Inorgânicas**. Revista Pluri Discente, v. 1, n. 3, 2021.

SCAICO, Pasqueline Dantas *et al*. **Ensino de programação no ensino médio: Uma abordagem orientada ao design com a linguagem scratch**. Revista Brasileira de Informática na Educação, v. 21, n. 02, p. 92, 2013.

SCAICO, Pasqueline Dantas *et al*. **Programação no ensino médio: uma abordagem de ensino orientado ao design com Scratch**. In: Anais do XVIII Workshop de Informática na Escola. SBC, 2012. p. 273-282. SCRATCH. **Acerca do Scratch**. Disponível em: https://scratch.mit.edu/. Acesso em: 25 ago. 2023.

Scratch (2023). Scratch Sobre. Recuperado de [<https://scratch.mit.edu/>](https://scratch.mit.edu/). Acesso em 20/12/2023

SOUSA, IVANISCY JUVINO DE. **DESENVOLVIMENTO DE JOGOS EDUCATIVOS USANDO O SCRATCH NO ENSINO MÉDIO TÉCNICO**. 2022. Dissertação de Mestrado.

SOUSA, João Batista Félix de *et al*. **Scratch como recurso pedagógico facilitador na compreensão de modelos atômicos**. 2019.

SOUZA, Franciely Alves; FALCÃO, Taciana Pontual; MELLO, Rafael Ferreira. **O ensino de programação na Educação Básica: uma revisão da literatura**. Anais do XXXII Simpósio Brasileiro de Informática na Educação, p. 1265-1275, 2021.

TOLOMEI, Bianca Vargas. **A gamificação como estratégia de engajamento e motivação na educação**. EAD em foco, v. 7, n. 2, 2017.

VIEIRA, Sabrina *et al*. **Uma nova perspectiva do ensino da estatística descritiva no ensino médio com programação em python**. 2023.

WIDTHAUPER, Meikon Rodrigo. **O uso de jogos educacionais para a aprendizagem de programação no ensino fundamental**. 2020.

WING, Jeannette M. **Computational thinking. Communications of the ACM**, v. 49, n. 3, p. 33-35, 2006.

<span id="page-59-0"></span>**APÊNDICES**

## <span id="page-60-0"></span>**Apêndice A** – Questionário Inicial

#### Questionário Inicial - TCC

#### Caro(a) aluno(a),

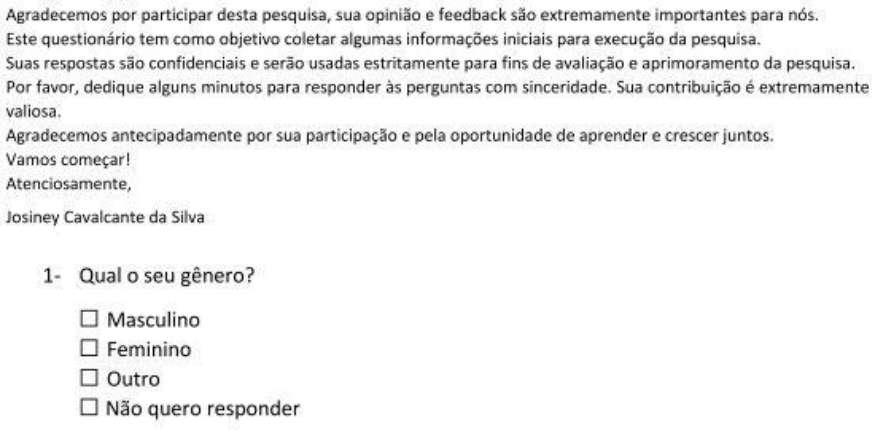

2- Qual a sua idade?

 $\square$ 15  $\square$ 16  $\square$ 17

- 3- Qual o seu nível de conhecimento em informática?
	- $\Box$ Básico  $\Box$ Médio DAvançado
- 4- Para você o que seria o termo "Pensamento Computacional"?
- 5- Qual a sua experiência com programação?
	- $\Box$  Nenhuma  $\square$  Pouca
	- $\square$  Razoável
- 6- Você tem algum interesse em seguir carreira de trabalho na área da tecnologia?
	- $\Box$  Sim  $\square$  Não
- 7- Qual a sua familiaridade com o software Scratch?
	- $\square$  Nenhuma
	- $\square$  Pouca
	- $\square$  Razoável

### <span id="page-61-0"></span>**Apêndice B** – Questionário Final

#### Questionário Final - TCC

#### Caro(a) aluno(a),

Agradecemos por participar desta pesquisa, sua opinião e feedback são extremamente importantes para nós. Este questionário tem como objetivo coletar algumas informações iniciais para execução da pesquisa. Suas respostas são confidenciais e serão usadas estritamente para fins de avaliação e aprimoramento da pesquisa. Por favor, dedique alguns minutos para responder às perguntas com sinceridade. Sua contribuição é extremamente valiosa. Agradecemos antecipadamente por sua participação e pela oportunidade de aprender e crescer juntos. Vamos começar! Atenciosamente,

Josiney Cavalcante da Silva

- 1- Qual o seu gênero?
	- $\Box$  Masculino
	- $\square$  Feminino
	- $\Box$  Outro
	- □ Não quero responder
- 2- Qual a sua idade?
	- $\Box$  15  $\Box$  16  $\Box$  17
	-
- 3- Ao decorrer das aulas você conseguiu assimilar o conceito de Pensamento Computacional com a utilização da ferramenta Scrach?
	- $\Box$  Sim  $\square$  Não □ Razoavelmente
- 4- Você acredita que conseguiria aplicar os conceitos aprendidos nas aulas em outros aspectos da vida cotidiana?
	- $\Box$  Sim  $\Box$  Não  $\Box$  Talvez
- 5- Você seguiria carreira em alguma das diversas áreas da tecnologia?
	- $\Box$  Sim  $\Box$  Não  $\Box$  Talvez
- 6- Você poderia relatar como foi sua experiência com o projeto e descrever na sua visão a importância dele?

# <span id="page-62-0"></span>**Apêndice C** – Aulas e Oficinas

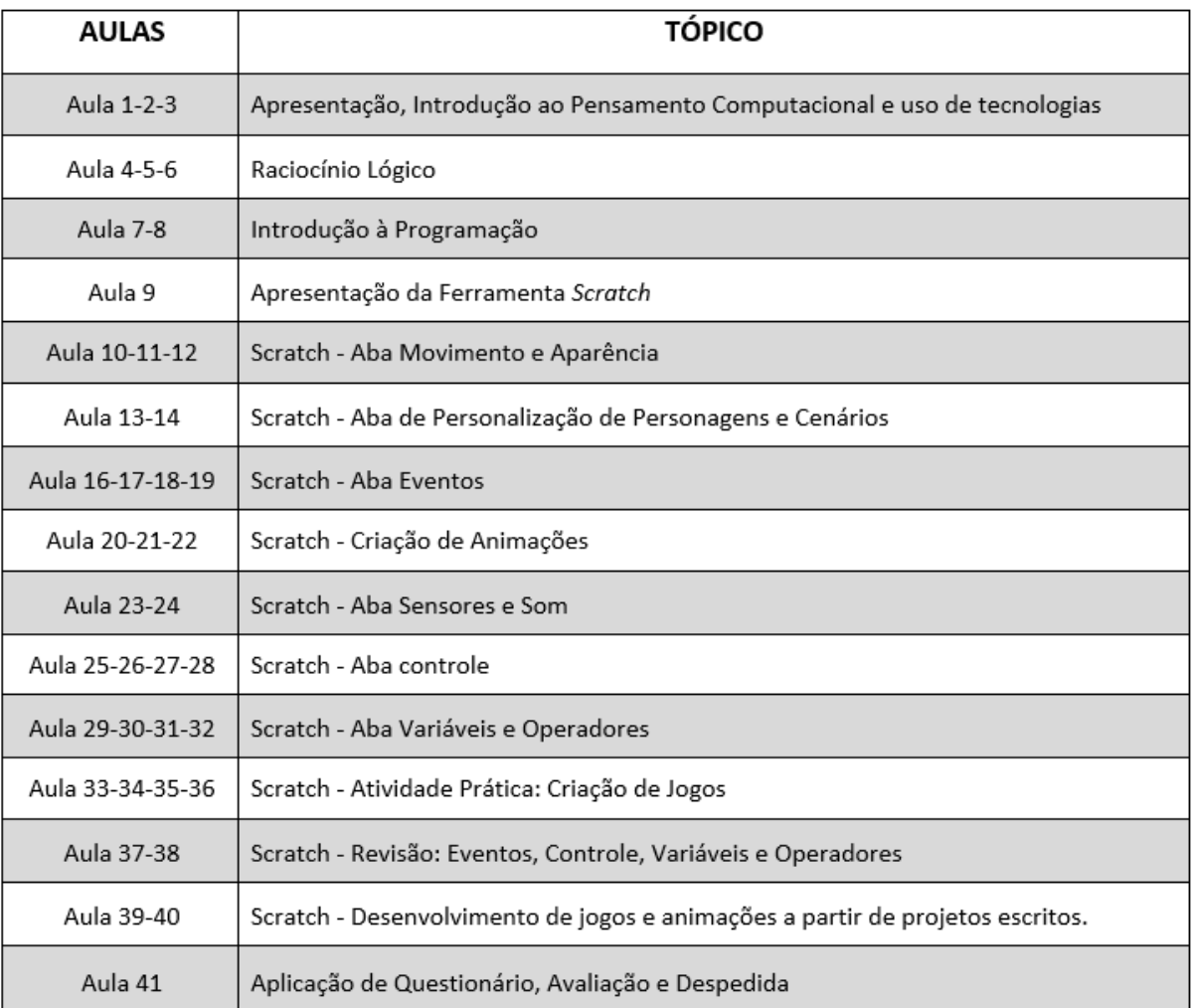